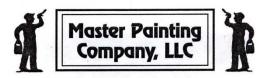

| Customer Name: TOBERT WILFLEY                                                                                                    | 1                    |           |                           |          | ate:         |      |     |   |
|----------------------------------------------------------------------------------------------------|----------------------|-----------|---------------------------|----------|--------------|------|-----|---|
| Address:                                                                                                    |                      |           | Home p                    | ohone:   |              | *    |     |   |
|                                                                                                    |                      |           | Work p                    | hone:    |              |      |     |   |
| How do you feel about the PAINTING we did for Both please mark one)                                                                                                    | Very ha              | арру<br>4 | 3                         | Un<br>2  | happy<br>1   |      |     |   |
| omment: Did very good job                                                                                                    |                      | _         |                           |          |              |      |     | , |
|                                                                                                    |                      |           | 196                       |          |              |      |     |   |
| Please rate the PAINTERS:                                                                                                    | Good                 |           |                           |          | Poor         |      |     |   |
| ourteous and knowledgeable?                                                                                                    | 5                    | 4         | 3                         | 2        | 1            |      |     |   |
| lard working?                                                                                                    | 3                    | 4         | 3                         | 2        | 1            |      |     |   |
| leat and orderly job-site?                                                                                                    | (3)                  | 4         | 3                         | 2        | 1            |      |     |   |
|                                                                                                    |                      |           | 2                         | 2        | 1            |      |     |   |
|                                                                                                    | (5)                  | 4         | 3                         | 4        | 1            |      |     |   |
| lean-up upon job completion?                                                                                                    | (5)<br>5<br>Made     |           | 3<br>3<br>3<br>3<br>. +hi |          |              | rigi | ht. |   |
| Comment: Very conscients out.  II. Please rate MASTER PAINTING CO., LLC low was our answering service? leturned your calls quickly? Met deadlines and kept appointments? losswered questions / addressed problems promptly? lolite, courteous and knowledgeable?                                                                                | Good 5 5 5 5 5 5 5 5 |           |                           |          |              | rigi | h+- |   |
| Comment: Very conscients outs.  II. Please rate MASTER PAINTING CO., LLC low was our answering service? Leturned your calls quickly? Met deadlines and kept appointments? Answered questions / addressed problems promptly? Tolite, courteous and knowledgeable?                                                                                | Good<br>5            |           |                           | ngs<br>2 | Poor 1 1 1 1 | rigi | 4-  |   |
| Attention to detail? Clean-up upon job completion?  Comment: Very Consciensious.  II. Please rate MASTER PAINTING CO., LLC How was our answering service? Returned your calls quickly? Met deadlines and kept appointments? Answered questions / addressed problems promptly? Polite, courteous and knowledgeable?  Comment: Not always timelay | Good<br>5            |           |                           | ngs<br>2 | Poor 1 1 1 1 | rigi | 4-  |   |
| Comment: Very conscients outs.  II. Please rate MASTER PAINTING CO., LLC low was our answering service? Leturned your calls quickly? Met deadlines and kept appointments? Answered questions / addressed problems promptly? Tolite, courteous and knowledgeable?                                                                                | Good 5 5 5 5 5 5 5 5 |           |                           | ngs<br>2 | Poor 1 1 1 1 | rigi | 4-  |   |

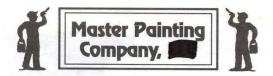

| Customer Name: LAME BOCH Half                                                                 | Completion date: 2-5-13                                                                                                    |
|-----------------------------------------------------------------------------------------------|----------------------------------------------------------------------------------------------------|
| Address:                                                                                      | Home phone:                                                                                                    |
|                                                                                               | Work phone:                                                                                                    |
| 1)                                                                                            | The second second secon |
| I. How do you feel about the PAINTING we did for  □ Exterior Interior Both (please mark one)  | Very happy Unhappy                                                                                                    |
| Exterior Interior Both (please mark one)                                                      | 5 4 3 2 1                                                                                                    |
| Comment: http did of                                                                          | 4 reet Job ond any problets                                                                                                    |
| II. Please rate the PAINTERS:                                                                 | Good Poor                                                                                                    |
| Courteous and knowledgeable?                                                                  | (5) 4 3 2 1                                                                                                    |
| Hard working?                                                                                 | (5) 4 3 2 1                                                                                                    |
| Neat and orderly job-site? Attention to detail?                                               | $\begin{array}{cccccccccccccccccccccccccccccccccccc$                                                                                                    |
| Clean-up upon job completion?                                                                 | $\frac{3}{5}$ $\frac{4}{4}$ $\frac{3}{3}$ $\frac{2}{2}$ $\frac{1}{1}$                                                                                                    |
| 1                                                                                             |                                                                                                    |
| Comment: Nothers war N                                                                        | ant tops the De agreet                                                                                                    |
|                                                                                               | ement fred jo or frod .                                                                                                    |
| III. Please rate MASTER PAINTING CO., LLC                                                     | Good Poor                                                                                                    |
| How was our answering service?                                                                | 5 4 3 2 1                                                                                                    |
| Returned your calls quickly?                                                                  | 5 4 3 2 1                                                                                                    |
| Met deadlines and kept appointments?                                                          | (5) 4 3 2 1                                                                                                    |
| Answered questions / addressed problems promptly?                                             | (5) 4 3 2 1                                                                                                    |
| Polite, courteous and knowledgeable?                                                          | 3 2 1                                                                                                    |
| Comment:                                                                                      | The second second secon |
|                                                                                               | is teasing a contract of                                                                                                    |
| IV. Would you use MASTER PAINTING CO., LLC in the futur May we use you on our reference list? | re? YES NO NO                                                                                                    |
| A stand we also you on our reference list:                                                    | . ILS NU                                                                                                    |
| Le Morde                                                                                      |                                                                                                    |
| Client Signature / / /                                                                        | Date                                                                                                    |
|                                                                                               |                                                                                                    |

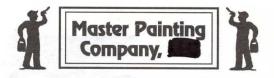

| Customer Name: Jason Ehle                                                                     | Comple                                                                                                    | Completion date: 1/19/13                                                                                                    |          |            |       |            |  |
|-----------------------------------------------------------------------------------------------|----------------------------------------------------------------------------------------------------|----------------------------------------------------------------------------------------------------|----------|------------|-------|------------|--|
| Address:                                                                                      |                                                                                                    | _ Cell                                                                                                    |          |            |       |            |  |
| Ca                                                                                            |                                                                                                    | Work p                                                                                                    | hone:    | V          |       |            |  |
| I. How do you feel about the PAINTING we did for Exterior Interior Both (please mark one)     | Very happy 4                                                                                                    | 3                                                                                                    | Unl<br>2 | nappy<br>1 |       |            |  |
| Comment: Amazing Jab at an amaz                                                               | ing Price                                                                                                    | # 10 A C                                                                                                    | ^        |            |       |            |  |
| II. Please rate the PAINTERS:                                                                 | Condition of the Condition of the Condit | The date of the control of the control of the contr |          |            |       |            |  |
| Courteous and knowledgeable?                                                                  | Good 4                                                                                                    | 3                                                                                                    | 2        | Poor<br>1  |       |            |  |
| Hard working?                                                                                 | 8 4                                                                                                    | 3                                                                                                    | 2        | 1          |       |            |  |
| Neat and orderly job-site?<br>Attention to detail?                                            |                                                                                                    | 3                                                                                                    | 2 2      | 1          |       |            |  |
| Clean-up upon job completion?                                                                 | (5) 4                                                                                                    | 3                                                                                                    | 2        | 1          |       |            |  |
| Comment: Got everything and even for during their prep work                                   |                                                                                                    | 73,550 4 B                                                                                                    |          |            |       | -          |  |
| III. Please rate MASTER PAINTING CO., LLC                                                     | Good                                                                                                    |                                                                                                    |          | Poor       |       |            |  |
| How was our answering service?<br>Returned your calls quickly?                                | 4                                                                                                    | 3                                                                                                    | 2        | 1          |       |            |  |
| Met deadlines and kept appointments?                                                          |                                                                                                    | 3                                                                                                    | 2        | 1          |       |            |  |
| Answered questions / addressed problems promptly?                                             | 6 4                                                                                                    | 3                                                                                                    | 2        | 1          |       |            |  |
| Polite, courteous and knowledgeable?                                                          | (5) 4                                                                                                    | 3                                                                                                    | 2        | 1          |       |            |  |
| Comment: Called me back right away                                                            | y every time                                                                                                    | e and                                                                                                    | wa       | San        | Hone  | ·          |  |
| Comment: Called me back right awar to every appointment we ma                                 | de                                                                                                    |                                                                                                    |          |            |       |            |  |
| IV. Would you use MASTER PAINTING CO., LLC in the futur May we use you on our reference list? | re? (Y)                                                                                                    |                                                                                                    | NO<br>NO | Prefer     | not k | sut may if |  |
|                                                                                               |                                                                                                    |                                                                                                    |          |            |       |            |  |
| Client Signature Swam Elll                                                                    |                                                                                                    |                                                                                                    | Date _   | 1/10       | 12    | Manel 12   |  |

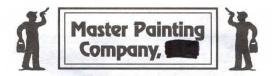

| Customer Namer 1850 A UIINZANA                                                                  |                               |       | Completion date: OCT-28-11 |          |            |            |   |  |
|-------------------------------------------------------------------------------------------------|-------------------------------|-------|----------------------------|----------|------------|------------|---|--|
| Address:                                                                                        | ,                             |       | Home p                     | ohone:   |            | <i>-</i> , |   |  |
| Con                                                                                             |                               |       | Work p                     | hone:    |            | -          |   |  |
| L. How do you feel about the PAINTING we did for Exterior Interior Both (please mark one)       | Very ha                       | рру 4 | 3                          | Unl<br>2 | happy<br>1 |            |   |  |
| Comment:                                                                                        |                               |       |                            |          |            |            | 2 |  |
| II. Please rate the PAINTERS:                                                                   | Good                          |       |                            |          | Poor       | 8          |   |  |
| Courteous and knowledgeable?                                                                    | (3)                           | 4     | 3                          | 2        | 1          |            |   |  |
| Hard working?                                                                                   | (5)                           | 4     | 3                          | 2        | 1          |            |   |  |
| Neat and orderly job-site? Attention to detail?                                                 | (5)                           | 4     | 3                          | 2        | 1          |            |   |  |
| Attention to detail? Clean-up upon job completion?                                              | Good<br>G<br>G<br>G<br>G<br>G | 4     | 3                          | 2 2      | 1          |            |   |  |
|                                                                                                 | 0                             |       |                            | ~        | 1          |            |   |  |
| Comment:                                                                                        |                               |       |                            |          | UT VIEW    | 12         |   |  |
| III. Please rate MASTER PAINTING CO., LLC                                                       | Good                          |       |                            |          | Poor       |            |   |  |
| How was our answering service?                                                                  | 3                             | 4     | 3                          | 2        | 1          |            |   |  |
| Returned your calls quickly?                                                                    | (3)                           | 4     | 3                          | 2        | 1          |            |   |  |
| Met deadlines and kept appointments?                                                            | 3                             | 4     | 3                          | 2        | 1          |            |   |  |
| Answered questions / addressed problems promptly?                                               | (5)                           | 4     | 3                          | 2        | 1          |            |   |  |
| Polite, courteous and knowledgeable?                                                            | (5                            | 4     | 3                          | 2        | 1          |            |   |  |
| Comment:                                                                                        |                               |       |                            |          |            |            |   |  |
|                                                                                                 |                               |       |                            |          |            |            |   |  |
|                                                                                                 |                               |       |                            |          |            | - 1        |   |  |
| IV. Would you use MASTER PAINTING CO., LLC in the future? May we use you on our reference list? |                               | YES   | 3                          | NO<br>NO |            |            |   |  |
| $\sim 1.01$                                                                                     |                               |       |                            |          |            | - 1        |   |  |
| Client Signature Jose A //11/1/27                                                               | nnh                           |       |                            | Date     | 001-       | 28-11      |   |  |

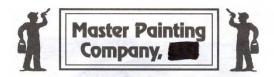

| Customer Name: Nelya Sankova                                                                                                    |                  |                         | Compl                 | etion da                   | ate: 9/3                                 | 5/11   |  |
|----------------------------------------------------------------------------------------------------|------------------|-------------------------|-----------------------|----------------------------|------------------------------------------|--------|--|
| Address:                                                                                                    |                  |                         | Home                  | phone:                     |                                          |        |  |
| Cent                                                                                                    |                  |                         | Work                  | phone:                     |                                          |        |  |
| I. How do you feel about the PAINTING we did for  Exterior Interior Both (please mark one)  Comment:                                                                                                    | Very ha          | арру<br>4               | 3                     |                            | happy<br>1                               |        |  |
| II. Please rate the PAINTERS: Courteous and knowledgeable? Hard working? Neat and orderly job-site? Attention to detail? Clean-up upon job completion? Comment:                                                                            | Good 5 5 5 5 5 5 | 4 4 4 4 4               | 3<br>3<br>3<br>3<br>3 | 2<br>2<br>2<br>2<br>2<br>2 | Poor 1 1 1 1 1 1 1 1 1 1 1 1 1 1 1 1 1 1 |        |  |
| III. Please rate MASTER PAINTING CO., LLC How was our answering service? Returned your calls quickly? Met deadlines and kept appointments? Answered questions / addressed problems promptly? Polite, courteous and knowledgeable? Comment: | Good<br>(5)      | 4<br>4<br>4<br>4<br>• 4 | 3<br>3<br>3<br>3<br>3 | 2<br>2<br>2<br>2<br>2<br>2 | Poor 1 1 1 1 1 1 1 1 1                   |        |  |
| IV. Would you use MASTER PAINTING CO., LLC in the future? May we use you on our reference list?  Client Signature                                                                                                    |                  | YES                     | 3                     | NO<br>NO                   | 9/5                                      | -   11 |  |

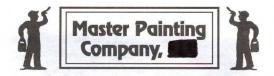

| Customer Name: Doc No AM                                                                                                    | Completion date: 8 25 []                                                               |
|----------------------------------------------------------------------------------------------------|----------------------------------------------------------------------------------------|
| Address:                                                                                                    | Home phone: Work phone:                                                                |
| I. How do you feel about the PAINTING we did for DExterior Interior Both (please mark one)  Comment: ISREAL IS VERY REASY TO WORK WITH                                                                                                    | Very happy  Unhappy  TO 1  EASONABLE, TRUSTWORTHY AND                                  |
| II. Please rate the PAINTERS: Courteous and knowledgeable? Hard working? Neat and orderly job-site? Attention to detail? Clean-up upon job completion?  Comment: EXCEUENT WORK                                                              | Good Poor  5 4 3 2 1  5 4 3 2 1  5 4 3 2 1  5 4 3 2 1  5 4 3 2 1  5 4 3 2 1  ALCOON D  |
| III. Please rate MASTER PAINTING CO., LLC How was our answering service? Returned your calls quickly? Met deadlines and kept appointments? Answered questions / addressed problems promptly? Polite, courteous and knowledgeable?  Comment: | Good Poor  5 4 3 2 1  5 4 3 2 1  5 4 3 2 1  5 4 3 2 1  5 4 3 2 1  5 4 3 2 1  5 4 3 2 1 |
| IV. Would you use MASTER PAINTING Co., LLC in the future? May we use you on our reference list?  Client Signature                                                                                                    | Date 8/26/11                                                                           |

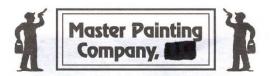

| Customer Name: Stonadow                                                                          | _ Comp   | Completion date: 0//16/// |          |            |       |   |  |
|--------------------------------------------------------------------------------------------------|----------|---------------------------|----------|------------|-------|---|--|
| Address                                                                                          |          |                           | phone:   |            |       |   |  |
|                                                                                                  | 18       | _ Work                    | phone:   |            | g 1 H |   |  |
| I., How do you feel about the PAINTING we did for Exterior Interior Both (please mark one)       | sy happy | 3                         | Un<br>2  | happy<br>1 |       |   |  |
| Comment:                                                                                         |          |                           |          |            |       | × |  |
|                                                                                                  | 60d      |                           |          | Poor       |       |   |  |
| Courteous and knowledgeable?                                                                     | 5 4      | 3                         | 2        | 1          |       |   |  |
| Hard working? Neat and orderly job-site?                                                         | 5 4      | 3 3                       | 2 2      | 1          |       |   |  |
| Attention to detail?                                                                             | 5 4      | 3                         | 2        | 1          |       |   |  |
| Clean-up upon job completion?                                                                    | 5) 4     | 3                         | 2        | 1          |       |   |  |
| Comment:                                                                                         |          |                           |          |            |       |   |  |
| III. Please rate MASTER PAINTING CO., LLC                                                        | ood      |                           |          | Poor       |       |   |  |
| How was our answering service?                                                                   | 5 4      | 3                         | 2        | 1          |       |   |  |
| Returned your calls quickly?                                                                     | 5 4      | 3                         | 2        | 1          |       |   |  |
| Met deadlines and kept appointments?                                                             | 5 4      | 3                         | 2        | 1          |       |   |  |
| Answered questions / addressed problems promptly? Polite, courteous and knowledgeable?           | 5 4      | 3                         | 2 2      | 1          |       |   |  |
| Comment: Glat Wark                                                                               |          | 3                         |          |            |       |   |  |
| 0                                                                                                | 3        | 4600                      |          | P-T-       | *     |   |  |
| IV. Would you use MASTER PAINTING CO., LLC in the future?  May we use you on our reference list? |          | ES<br>ES                  | NO<br>NO |            |       |   |  |
| Client Signature Arcy Honologo,                                                                  | _        |                           | _ Date   | 1/16       | 110   |   |  |

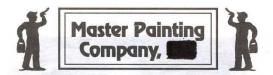

| Customer Name: Lorenzo Villagas                                                                 |          |            |             |          |        | 2/-// |    |   |
|-------------------------------------------------------------------------------------------------|----------|------------|-------------|----------|--------|-------|----|---|
| Address: _                                                                                      |          |            | Home 1      | phone:   | -      |       |    |   |
|                                                                                                 |          |            | Work p      | ohone:   |        |       | 47 |   |
| I. How do you feel about the PAINTING we did for                                                | Very ha  | рру        |             | Un       | happy  |       |    |   |
| Exterior Interior Both (please mark one)                                                        | 5        | 4          | 3           | 2        | 1      |       |    |   |
| Comment:                                                                                        |          |            |             |          |        |       |    |   |
| II. Please rate the PAINTERS:                                                                   | Good     |            |             |          | Poor   |       |    |   |
| Courteous and knowledgeable?<br>Hard working?                                                   | (5)      | 4          | 3           | 2 2      | 1<br>1 |       |    |   |
| Neat and orderly job-site?                                                                      | 5        | 4          | 3           | 2        | 1      |       |    |   |
| Attention to detail?                                                                            | 5        | 4          | 3           | 2        | 1      |       |    |   |
| Clean-up upon job completion?                                                                   | 5        | 4          | 3           | 2        | 1      |       |    |   |
| Comment:                                                                                        |          |            |             |          |        |       |    |   |
| III. Please rate MASTER PAINTING CO., LLC                                                       | Good     | 4000       |             |          | Poor   |       |    |   |
| How was our answering service?                                                                  | 5        | 4          | 3           | 2        | 1      |       |    |   |
| Returned your calls quickly?                                                                    | (5)      | 4          | 3<br>3<br>3 | 2        | 1      |       |    |   |
| Met deadlines and kept appointments?                                                            | 3        | 4          | 3           | 2        | 1      |       |    |   |
| Answered questions / addressed problems promptly? Polite, courteous and knowledgeable?          | <b>3</b> | 4          | 3           | 2 2      | 1      |       |    |   |
| Comment:                                                                                        |          | To We      |             |          |        |       |    |   |
| IV. Would you use MASTER PAINTING CO., LLC in the future? May we use you on our reference list? |          | YES<br>YES |             | NO<br>NO | k ±=   |       |    |   |
| Client Signature Villy                                                                          |          |            |             | Date .   | 7/2    | ///   | /  | 1 |

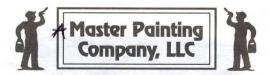

Sandy Boy CUSTOMER COMMENT CARD

Thank you for using Master Painting Co., LLC for your house painting needs! We are striving to be the painting contractor in your neighborhood, and we know that your satisfaction is an important key to our success. With that in mind, your assistance in helping us improve our service would be greatly appreciated. Please take a few minutes to fill out the following questionnaire and return it to the job-site foreman, or to our office upon the completion of your job. Thank you!

Customer Name:

Completion date:

Home phone:

Work phone:

I. How do you feel about the PAINTING we did for Very happy Unhappy
Exterior Interior Both (please mark one)

Comment:

 II. Please rate the PAINTERS:
 Good
 Poor

 Courteous and knowledgeable?
 5
 4
 3
 2
 1

 Hard working?
 5
 4
 3
 2
 1

 Neat and orderly job-site?
 5
 4
 3
 2
 1

 Attention to detail?
 5
 4
 3
 2
 1

 Clean-up upon job completion?
 5
 4
 3
 2
 1

HII. Please rate MASTER PAINTING CO., LLC

How was our answering service?

Returned your calls quickly?

Met deadlines and kept appointments?

Answered questions / addressed problems promptly?

Polite, courteous and knowledgeable?

Poor

Poor

4 3 2 1

4 3 2 1

Folite, courteous and knowledgeable?

Comment:

IV. Would you use MASTER PAINTING CO., LLC in the future? May we use you on our reference list?

YES NO NO

Client Signature John Bower

Comment:

Date June 8, 2005

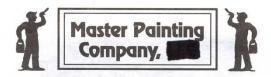

| Customer Name: 5 cott + Pia Griffi                                                                                                    | ith                            |                  | Compl                 | etion da                   | ate: 5-8                 | 3-10    |      |
|----------------------------------------------------------------------------------------------------|--------------------------------|------------------|-----------------------|----------------------------|--------------------------|---------|------|
| Address: _                                                                                                    |                                |                  | Home                  | phone:                     | =                        |         |      |
|                                                                                                    |                                | AND DESCRIPTIONS | Work                  | phone:                     | -                        |         |      |
| I. How do you feel about the PAINTING we did for Exterior Interior Both (please mark one)  Comment: We were very plead one and how it looked           | Very ha  5  5 ed wi            | 4                | hou                   | 2                          | happy  1  uickly         | itu     | as   |
| done and how it looked                                                                                                    | when                           | +11              | 715                   | hed                        | Tha                      | nk t    | lou! |
| II. Please rate the PAINTERS: Courteous and knowledgeable? Hard working? Neat and orderly job-site? Attention to detail? Clean-up upon job completion? | Good<br>(3)<br>(3)<br>(5)<br>5 | 4 4 4 4 4        | 3<br>3<br>3<br>3<br>3 | 2<br>2<br>2<br>2<br>2<br>2 | Poor<br>1<br>1<br>1<br>1 | Ó       |      |
| Comment:                                                                                                    |                                |                  |                       |                            |                          |         |      |
| III. Please rate MASTER PAINTING CO., LLC                                                                                                    | Good                           |                  |                       |                            | Poor                     | 3117    |      |
| How was our answering service?                                                                                                    | 3                              | 4                | 3                     | 2                          | 1                        |         |      |
| Returned your calls quickly?                                                                                                    | (3)                            | 4                | 3                     | 2                          | 1                        |         |      |
| Met deadlines and kept appointments?                                                                                                    | <b>®</b>                       | 4                | 3                     | 2                          | 1                        |         |      |
| Answered questions / addressed problems promptly? Polite, courteous and knowledgeable?                                                                 | 3                              | 4                | 3                     | 2 2                        | 1                        |         |      |
| Comment:                                                                                                    |                                |                  |                       |                            |                          |         |      |
| IV. Would you use MASTER PAINTING CO., LLC in the futu<br>May we use you on our reference list?                                                        | re?                            | YES<br>YES       |                       | NO<br>NO                   | 7                        | - 4 4 1 |      |
| Client Signature Sill Empl                                                                                                    |                                |                  |                       | Date _                     | 5/3/10                   | 9       |      |

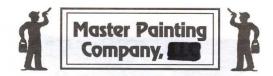

| Customer Name: Joannie He Szyns                                                                                                    | ska                                               | Completi                       | on date: 5/                      | 3/2010       |
|----------------------------------------------------------------------------------------------------|---------------------------------------------------|--------------------------------|----------------------------------|--------------|
| Address:                                                                                                    |                                                   | _ Home pho                     |                                  |              |
| I. How do you feel about the PAINTING we did for  Exterior Interior Both (please mark one)  Comment:                                                                                                    | Very happy                                        | 3                              | Unhappy<br>2 1                   |              |
|                                                                                                    |                                                   |                                | 16                               |              |
| II. Please rate the PAINTERS: Courteous and knowledgeable? Hard working? Neat and orderly job-site? Attention to detail? Clean-up upon job completion?  Comment: Efficient Kept home                                                        | Good<br>(5) 4<br>(5) 4<br>(5) 4<br>(5) 4<br>(5) 4 | 3<br>3<br>3<br>3<br>3<br>and 1 | Poor 2 1 2 1 2 1 2 1 2 1 2 1 2 1 | very quickly |
| III. Please rate MASTER PAINTING CO., LLC How was our answering service? Returned your calls quickly? Met deadlines and kept appointments? Answered questions / addressed problems promptly? Polite, courteous and knowledgeable?  Comment: | Good 4<br>5 4<br>5 4<br>5 4<br>5 4                | 3<br>3<br>3<br>3<br>3          | Poor 2 1 2 1 2 1 2 1 2 1 2 1     |              |
| IV. Would you use MASTER PAINTING CO., LLC in the future May we use you on our reference list?  Client Signature Pole                                                                                                    | e? (VE                                            | S) N                           | 0<br>0<br>ate _ 5 - 3            | 3-10         |

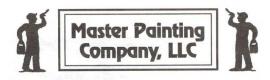

| Customer Name: HUE TRAW                                   |          |     | Compl | letion da | nte: 10-02-09 |
|-----------------------------------------------------------|----------|-----|-------|-----------|---------------|
| Address:                                                  |          |     |       | phone:    |               |
| 4                                                         |          |     | Work  | phone:    |               |
| I. How do you feel about the PAINTING we did for          | Very har | ру  |       | Un        | happy         |
| Exterior Interior Both (please mark one)                  | (5)      | 4   | 3     | 2         | 1             |
| Comment:                                                  |          |     |       | 11.0      |               |
| × ×                                                       |          |     |       |           |               |
| II. Please rate the PAINTERS:                             | Good     |     |       |           | Poor          |
| Courteous and knowledgeable?                              | (5)      | 4   | 3     | 2         | 1             |
| Hard working?                                             | 5)       | 4   | 3     | 2         | 1             |
| Neat and orderly job-site?                                | 5        | 4   | 3     | 2         | 1             |
| Attention to detail?                                      | 5        | 4   | 3     | 2         | 1             |
| Clean-up upon job completion?                             | (5)      | 4   | 3     | 2         | 1             |
| Comment:                                                  |          |     |       |           |               |
| III. Please rate MASTER PAINTING CO., LLC                 | Good     |     |       |           | Poor          |
| How was our answering service?                            | (5)      | 4   | 3     | 2         | 1             |
| Returned your calls quickly?                              | (5)      | 4   | 3     | 2         | 1             |
| Met deadlines and kept appointments?                      | 5 5 5 5  | 4   | 3     | 2 2       | 1             |
| Answered questions / addressed problems promptly?         | (5)      | 4   | 3     | 2         | 1             |
| Polite, courteous and knowledgeable?                      | (5)      | 4   | 3     | 2         | 1             |
| Comment:                                                  |          |     |       |           |               |
| IV. Would you use MASTER PAINTING CO., LLC in the future? |          | VES | )     | NO<br>NO  | × = -         |
| May we use you on our reference list?                     |          | TES |       |           |               |
| Client Signature                                          |          |     |       | _ Date    | 10-02-09      |

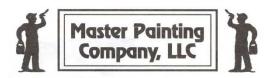

| Customer Name: Josie Acellano                                                                                                    | Completion date: April 30, 2010          |
|----------------------------------------------------------------------------------------------------|------------------------------------------|
| Address:                                                                                                    | Home phone:                              |
| No                                                                                                    | Work phone:                              |
| I. How do you feel about the PAINTING we did for Sexterior Interior Both (please mark one)  Comment: The Acerting Was Very Many State Weng State Speed                                                                                                    | Unhappy 3 2 1  in The Colors were        |
| II. Please rate the PAINTERS:  Courteous and knowledgeable?  Hard working?  Neat and orderly job-site?  Attention to detail?  Clean-up upon job completion?                                                                                                    | Poor 3 2 1 3 2 1 3 2 1 3 2 1 3 2 1 3 2 1 |
| Comment: The men you Howe Working .<br>Nice and They did a Wonderful for<br>Booms That Wire painted, Its                                                                                                    | for you were Very bb. with the \$6.      |
| HI. Please rate MASTER PAINTING CO., LLC How was our answering service?  Returned your calls quickly? Met deadlines and kept appointments? Answered questions / addressed problems promptly? Polite, courteous and knowledgeable?  Good  4  4  4  5  4  5  4  6  5  4  7  6  7  7  8  8  8  9  9  9  9  9  9  9  9  9  9 | Poor 3 2 1 3 2 1 3 2 1 3 2 1 3 2 1 3 2 1 |
| Comment: I would Certainh Recomed this of my Iriends. I knily                                                                                                    | Company To any                           |
| IV. Would you use MASTER PAINTING CO., LLC in the future?  May we use you on our reference list?  Client Signature  The state of the future of the future?  YES  Client Signature                                                                                                    | NO NO Date april 30, 20/0                |

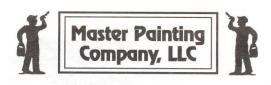

| ☐ Exterior Interior Both (please mark one)  Comment:      |          |        | Compl     | etion da | te: 7 | 10/09 |  |
|-----------------------------------------------------------|----------|--------|-----------|----------|-------|-------|--|
| Address:                                                  |          |        |           | phone:   |       |       |  |
|                                                           |          |        | Work p    | ohone:   |       |       |  |
|                                                           | Very ha  | рру    |           | Unl      | арру  |       |  |
| Exterior Interior Both (please mark one)                  | 5        | 4      | 3         | 2        | 1     |       |  |
| Comment:                                                  | 71       |        | E         |          |       |       |  |
|                                                           |          | a. Gen | e 907 - 1 |          |       |       |  |
|                                                           | Good     |        |           |          | Poor  |       |  |
| Courteous and knowledgeable?                              | (5)      | 4      | 3         | 2        | 1     |       |  |
|                                                           |          | 4      | 3         | 2        | 1     |       |  |
|                                                           | (3)      | 4 4    | 3 3 3     | 2 2      | 1     |       |  |
|                                                           | 3        | 4      | 3         | 2        | 1     |       |  |
| Clean-up upon job completion?                             | <b>D</b> | 4      | 3         | 2        | 1     |       |  |
| Comment:                                                  |          | TELEVI | 11        |          |       |       |  |
| III. Please rate MASTER PAINTING CO., LLC                 | Good     |        |           |          | Poor  |       |  |
| How was our answering service?                            | (5)      | 4      | 3         | 2        | 1     |       |  |
| Returned your calls quickly?                              | (5)      | 4      | 3         | 2        | 1     |       |  |
| Met deadlines and kept appointments?                      | 5        | 4      | 3         | 2        | 1     |       |  |
| Answered questions / addressed problems promptly?         | (5)      | 4      | J         | del      | 1     |       |  |
| Polite, courteous and knowledgeable?                      | (5)      | 4      | 3         | 2        | 1     |       |  |
| Comment:                                                  |          | 4      |           |          |       |       |  |
| IV. Would you use MASTER PAINTING CO., LLC in the future? |          | (YES   |           | NO       |       |       |  |
| May we use you on our reference list?                     |          | YES    | 5         | NO       | * 1   |       |  |
| Client Signature Lima Jacobson                            |          |        |           | Date _   | 7/11  | 5 9   |  |

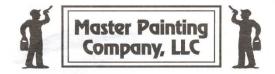

| Customer Name: Makedim + Edony Laster                                                           |                           |            | Comple      | etion da | ite: 2-05-09 |                                         |
|-------------------------------------------------------------------------------------------------|---------------------------|------------|-------------|----------|--------------|-----------------------------------------|
| Address:                                                                                        |                           |            | Home I      | ohone:   |              |                                         |
|                                                                                                 |                           |            | . Work p    | hone:    |              |                                         |
| I. How do you feel about the PAINTING we did for                                                | Very ha                   | рру        |             |          | happy        |                                         |
| Exterior Interior Both (please mark one)                                                        | 3                         | 4          | 3           | 2        | 1            |                                         |
| Comment: Professional + courteous                                                               |                           |            | , 41,1      |          |              | -110-110-110-110-110-110-110-110-110-11 |
|                                                                                                 | 7- 1                      | Direction  |             | -        |              |                                         |
| II. Please rate the PAINTERS:                                                                   | Good                      |            |             |          | Poor         |                                         |
| Courteous and knowledgeable?                                                                    | (5)                       | 4          | 3           | 2        | 1            |                                         |
| Hard working?                                                                                   | 3                         | 4          | 3<br>3<br>3 | 2        | 1            |                                         |
| Neat and orderly job-site?                                                                      | 5                         | 4          | 3           | 2 2      | 1            |                                         |
| Attention to detail?                                                                            | 5                         | 4          | 3           | 2        | 1            |                                         |
| Clean-up upon job completion?                                                                   | (§)<br>(§)<br>5<br>5<br>5 | 4          | 3           | 2        | 1            |                                         |
| Comment:                                                                                        | 17.1 oc. 1                |            |             |          |              |                                         |
|                                                                                                 |                           |            |             |          |              |                                         |
| III. Please rate MASTER PAINTING CO., LLC                                                       | Good                      |            |             |          | Poor         |                                         |
| How was our answering service?                                                                  | (5)                       | 4          | 3           | 2        | 1            |                                         |
| Returned your calls quickly?                                                                    |                           | 4 4 4      | 3 3         | 2        | 1            |                                         |
| Met deadlines and kept appointments?                                                            | (5)                       | 4          | 3           | 2        | 1            |                                         |
| Answered questions / addressed problems promptly?                                               | (5)                       | 4          | 0           | -        | 1            |                                         |
| Polite, courteous and knowledgeable?                                                            | (5)                       | 4          | 3           | 2        | 1            |                                         |
| Comment:                                                                                        |                           |            |             |          |              |                                         |
|                                                                                                 |                           | -          |             |          |              |                                         |
| IV. Would you use MASTER PAINTING CO., LLC in the future? May we use you on our reference list? |                           | YES<br>YES |             | NO<br>NO |              |                                         |
| Client Signature                                                                                | 5                         |            |             | Date _   | 02-06-09     | <b>+</b>                                |

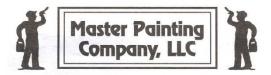

| Customer Name: I Saac + Kathleen                                                                                                    | Jirón                                                          | Completion da                   | te: 1/28/09                   |
|----------------------------------------------------------------------------------------------------|----------------------------------------------------------------|---------------------------------|-------------------------------|
| Address:                                                                                                    |                                                                | Home phone:                     |                               |
|                                                                                                    |                                                                | Work phone:                     | _                             |
| I. How do you feel about the PAINTING we did for  Exterior Interior Both (please mark one)  Comment:                                                                                                    | Very happy                                                     | 3 2 Unl                         | 1<br>1                        |
| II. Please rate the PAINTERS: Courteous and knowledgeable? Hard working? Neat and orderly job-site? Attention to detail? Clean-up upon job completion?  Comment:  Polite:                                                                                             | Good<br>(5) 4<br>(5) 4<br>(5) 4<br>(5) 4<br>(5) 4<br>hand work | 3 2<br>3 2<br>3 2<br>3 2<br>3 2 | Poor  1 1 1 1 1 1 Wery        |
| III. Please rate MASTER PAINTING CO., LLC How was our answering service? Returned your calls quickly? Met deadlines and kept appointments? Answered questions / addressed problems promptly? Polite, courteous and knowledgeable?  Comment: Gord and, Easy to and Ale | Good  (5) 4  (5) 4  (5) 4  (5) 4  (5) 4                        | 3 2<br>3 2<br>3 2<br>3 2<br>3 2 | Poor<br>1<br>1<br>1<br>1<br>1 |
| IV. Would you use MASTER PAINTING CO., LLC in the future? May we use you on our reference list?  Client Signature  Angles                                                                                                    | YES                                                            | NO NO Date                      | 1/28/09                       |

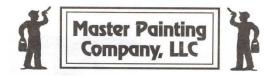

| Customer Name: AULINE O. SAN                                                                                                    | RKS                                          |                       | Comple                | tion da                    | te: 5-7                                  | -08 |
|----------------------------------------------------------------------------------------------------|----------------------------------------------|-----------------------|-----------------------|----------------------------|------------------------------------------|-----|
| Address: _                                                                                                    |                                              |                       | Home p                | hone:                      | 7                                        |     |
|                                                                                                    |                                              | U P                   | Work p                | hone: _                    |                                          |     |
| I. How do you feel about the PAINTING we did for  Exterior Interior Both (please mark one)  Comment: IASI + SOOB WORT                                                                                                    | Very hap  5                                  | py<br>A<br>CR         | 3<br>Ple              | Unh<br>2                   | appy 1 9/\//                             |     |
| II. Please rate the PAINTERS: Courteous and knowledgeable? Hard working? Neat and orderly job-site? Attention to detail? Clean-up upon job completion?                                                                            | Good (5) (5) (5) (5) (5) (5) (5) (5) (5) (5) | 4<br>4<br>4<br>4      | 3<br>3<br>3<br>3<br>3 | 2<br>2<br>2<br>2<br>2      | Poor<br>1<br>1<br>1<br>1<br>1            |     |
| Comment:                                                                                                    | A MARKETEA                                   | 11 V                  | plent                 |                            |                                          |     |
| III. Please rate MASTER PAINTING CO., LLC How was our answering service? Returned your calls quickly? Met deadlines and kept appointments? Answered questions / addressed problems promptly? Polite, courteous and knowledgeable? | Good 5 5 5 5 5 5                             | 4<br>4<br>4<br>4<br>4 | 3<br>3<br>3<br>3<br>3 | 2<br>2<br>2<br>2<br>2<br>2 | Poor 1 1 1 1 1 1 1 1 1 1 1 1 1 1 1 1 1 1 |     |
| Comment:                                                                                                    |                                              |                       |                       |                            |                                          |     |
| IV. Would you use MASTER PAINTING CO., LLC in the fut May we use you on our reference list?                                                                                                    | ure?                                         | YES                   |                       | NO<br>NO                   |                                          |     |
| Client Signature Pauline Sta                                                                                                    | rks                                          |                       | 1                     | Date _                     | 5/7/08                                   | 9   |

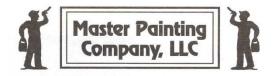

| Address: _                                                                                       |         |            | Home        | phone:   | ite: 4-3   |    |
|--------------------------------------------------------------------------------------------------|---------|------------|-------------|----------|------------|----|
| How do you feel about the PAINTING we did for Exterior Interior Both (please mark one)  Comment: | Very ha | ф ф        | 3           | Uni<br>2 | happy<br>1 |    |
| II. Please rate the PAINTERS:                                                                    | Good    |            |             |          | Poor       |    |
| Courteous and knowledgeable?                                                                     | (5)     | 4          | 3           | 2        | 1          |    |
| Hard working?                                                                                    | (5)     | 4          | 3<br>3<br>3 | 2        | 1          |    |
| Neat and orderly job-site?<br>Attention to detail?                                               | 5       | 4          | 3           | 2 2      | 1          |    |
| Attention to detail? Clean-up upon job completion?                                               | 5 5 5   | 4          | 3           | 2        | 1<br>1     |    |
| elean-up upon job completion:                                                                    | -3      | (4)        | 3           | 4        | 1          |    |
| Comment:                                                                                         |         |            |             |          |            |    |
|                                                                                                  |         |            |             |          |            |    |
|                                                                                                  |         |            |             |          |            |    |
| III. Please rate MASTER PAINTING CO., LLC                                                        | Good    |            |             |          | Poor       |    |
| How was our answering service?                                                                   | (5)     | 4          | 3           | 2        | 1          |    |
| Returned your calls quickly?                                                                     | 3       | 4          | 3           | 2        | 1          |    |
| Met deadlines and kept appointments?                                                             | 5       | 4          | 3           | 2        | 1          |    |
| Answered questions / addressed problems promptly?                                                | (5)     | 4          | 3           | 2        | 1          |    |
| Polite, courteous and knowledgeable?                                                             | (5)     | 4          | 3           | 2        | 1          |    |
| Comment:                                                                                         |         |            |             |          |            |    |
|                                                                                                  |         | 2          |             |          |            |    |
| IV. Would you use MASTER PAINTING CO., LLC in the future? May we use you on our reference list?  |         | YES<br>YES | 3           | NO<br>NO |            |    |
| 21111                                                                                            |         |            |             |          |            | ~  |
| Client Signature Ruchel Hough                                                                    |         |            |             |          | 5-3.       | 08 |

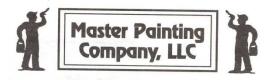

| Customer Name: enpler Busby                                                                                                    | Completion date: 5-5-08 |
|----------------------------------------------------------------------------------------------------|-------------------------|
| Address:                                                                                                    | Home phone:             |
| I. How do you feel about the PAINTING we did for                                                                                                    |                         |
| Exterior Interior Both (please mark one)  Very ha                                                                                                    | ppy Unhappy 4 3 2 1     |
| Comment:                                                                                                    |                         |
| II. Please rate the PAINTERS:                                                                                                    | A                       |
| II. Please rate the PAINTERS: Courteous and knowledgeable?                                                                                                    | 4 3 2 Poor 1            |
| Hard working?                                                                                                    | 4 3 2 1                 |
| Neat and orderly job-site?                                                                                                    | 4 / 3 2 1               |
| Attention to detail? 5 Clean-up upon job completion? 5                                                                                                    | 4 3 2 1                 |
|                                                                                                    | 3 2 1                   |
| Comment:                                                                                                    |                         |
| III. Please rate MASTER PAINTING CO., LLC How was our answering service? Returned your calls quickly?  Met deadlines and kept appointments? Answered questions / addressed problems promptly? Polite, courteous and knowledgeable?  5  Comment: | Poor  4                 |
| IV. Would you use MASTER PAINTING CO., LLC in the future? May we use you on our reference list?  Client Signature                                                                                                    | YES NO NO Date          |

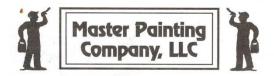

| Customer Name: Hue To Company                                                                                                    |                                         |                       | Comp                  | letion da                       | te:07-0                                  | 6-67  |
|----------------------------------------------------------------------------------------------------|-----------------------------------------|-----------------------|-----------------------|---------------------------------|------------------------------------------|-------|
| Address:                                                                                                    |                                         |                       | Home                  | phone:                          |                                          |       |
| LUA                                                                                                    |                                         |                       | Work                  | phone:                          | <                                        |       |
| How do you feel about the PAINTING we did for Exterior Interior Both (please mark one)  Comment:                                                                                                    | Very ha                                 | рру<br>4              | 3                     | Unl<br>2                        | happy<br>1                               |       |
| Comment.                                                                                                    |                                         |                       |                       |                                 |                                          |       |
| II. Please rate the PAINTERS: Courteous and knowledgeable? Hard working? Neat and orderly job-site? Attention to detail? Clean-up upon job completion?  Comment:                                                                            | G S S S S S S S S S S S S S S S S S S S | 4<br>4<br>4<br>4      | 3 3 3 3 3             | 2<br>2<br>2<br>2<br>2<br>2<br>2 | Poor 1 1 1 1 1 1 1 1 1 1 1 1 1 1 1 1 1 1 |       |
| III. Please rate MASTER PAINTING CO., LLC How was our answering service? Returned your calls quickly? Met deadlines and kept appointments? Answered questions / addressed problems promptly? Polite, courteous and knowledgeable?  Comment: | Good (S)                                | 4<br>4<br>4<br>4<br>4 | 3<br>3<br>3<br>3<br>3 | 2<br>2<br>2<br>2<br>2<br>2      | Poor 1 1 1 1 1 1 1 1 1                   |       |
| IV. Would you use MASTER PAINTING CO., LLC in the future? May we use you on our reference list?  Client Signature   HACK                                                                                                    |                                         | VES                   | )                     | NO<br>NO                        | 07-0                                     | 06-07 |

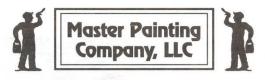

| Customer Name: ED HOUSTON                                                                       |                                              |               | Compl   | etion da                                | ite: 7/ | 1/07 |  |
|-------------------------------------------------------------------------------------------------|----------------------------------------------|---------------|---------|-----------------------------------------|---------|------|--|
| Address:                                                                                        |                                              | -             |         | phone:                                  |         | ,    |  |
|                                                                                                 | (                                            |               | ,,,,,,, | ,,,,,,,,,,,,,,,,,,,,,,,,,,,,,,,,,,,,,,, |         |      |  |
| I./How do you feel about the PAINTING we did for                                                | Very h                                       | арру          |         | Un                                      | happy   |      |  |
| Exterior Interior Both (please mark one)                                                        | 5                                            | 4             | 3       | 2                                       | 1       |      |  |
| Comment:                                                                                        |                                              | #<br>#        |         |                                         |         |      |  |
| II. Please rate the PAINTERS:                                                                   | Good                                         | do a constant | mpter.  | Alley "PT                               | Poor    |      |  |
| Courteous and knowledgeable?                                                                    | 5                                            | 4             | 3       | 2                                       | 1       |      |  |
| Hard working?                                                                                   | (5)                                          | 4             | 3 3     | 2                                       | 1       |      |  |
| Neat and orderly job-site?                                                                      | (5)                                          | 4             | 3       | 2 2                                     | 1       |      |  |
| Attention to detail?                                                                            | 5                                            | 4             | . 3     | 2                                       | 1       |      |  |
| Clean-up upon job completion?                                                                   | 5                                            | 4             | 3       | 2                                       | 1       |      |  |
| Comment:                                                                                        |                                              |               |         |                                         |         |      |  |
| III. Please rate MASTER PAINTING CO., LLC                                                       | Good                                         |               |         |                                         | Poor    |      |  |
| How was our answering service?                                                                  | Good Some Some Some Some Some Some Some Some | 4             | 3       | 2                                       | 1       |      |  |
| Returned your calls quickly?                                                                    | 5                                            | 4             | 3       | 2                                       | 1       |      |  |
| Met deadlines and kept appointments?                                                            | (5)                                          | 4             | 3       | 2                                       | 1       |      |  |
| Answered questions / addressed problems promptly?                                               | (5)                                          | 4             | 3       | 2                                       | 1       |      |  |
| Polite, courteous and knowledgeable?                                                            | 6                                            | 4             | 3       | 2                                       | 1       |      |  |
| Comment: Isen is a spent                                                                        | 10                                           | word          | Ku      | :12                                     |         |      |  |
|                                                                                                 |                                              |               |         |                                         |         |      |  |
| IV. Would you use MASTER PAINTING CO., LLC in the future? May we use you on our reference list? |                                              | YES           |         | NO<br>NO                                | - 11    |      |  |
| Client Signature                                                                                |                                              |               |         | Date .                                  | 1//6    | 107  |  |

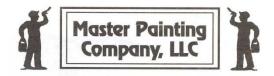

| Customer Name: TOE KIDD                                   |             | Completion d | ate: 7-02-07 |
|-----------------------------------------------------------|-------------|--------------|--------------|
| Address:                                                  |             | Home phone:  |              |
| LAA                                                       |             | Work phone:  |              |
| I. How do you feel about the PAINTING we did for          | Very happy_ | Un           | happy        |
| Exterior Interior Both (please mark one)                  | 5 4         | 3 2          | 1            |
| Comment:                                                  |             |              |              |
|                                                           | , ur işlek  | 1.6          |              |
| II. Please rate the PAINTERS:                             | Good        |              | Poor         |
| Courteous and knowledgeable?                              | 5 4         | 3 2          | 1            |
| Hard working?                                             | 5 4         | 3 2          | 1            |
| Neat and orderly job-site?                                | 5 4         | 3 2          | î            |
| Attention to detail?                                      | 5 4         | 3 2          | 1            |
| Clean-up upon job completion?                             | 5 4         | 3 2          | 1            |
| Comment:                                                  |             |              |              |
|                                                           |             |              |              |
|                                                           |             |              |              |
| III. Please rate MASTER PAINTING CO., LLC                 | Good        |              | Poor         |
| How was our answering service?                            | 5 4         | 3 2          | 1            |
| Returned your calls quickly?                              | (5) 4       | 3 2          | 1            |
| Met deadlines and kept appointments?                      | (5) 4       | 3 2          | 1            |
| Answered questions / addressed problems promptly?         | 5 4         | 3 2          | 1            |
| Polite, courteous and knowledgeable?                      | 5 4         | 3 2          | 1            |
| Comment:                                                  |             |              |              |
|                                                           |             |              |              |
| IV. Would you use MASTER PAINTING CO., LLC in the future? | YES         | Q NO         |              |
| May we use you on our reference list?                     | YES         | NO           |              |
|                                                           |             |              |              |
| Client Signature and It fold                              |             | Date         | 7.15.07      |
|                                                           |             |              |              |

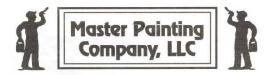

| Customer Name: TOE   D                                    |                                            | Completion | date: 7-02-07 |
|-----------------------------------------------------------|--------------------------------------------|------------|---------------|
| Address:                                                  |                                            | Home phone | 2.            |
| Address:                                                  |                                            | Home phone | -             |
| LA                                                        |                                            | Work phone | :             |
| I. How do you feel about the PAINTING we did for          | Very happy_                                | τ          | Jnhappy       |
| Exterior Interior Both (please mark one)                  | 5 (4)                                      | 3 2        | 110           |
| Comment:                                                  | (-                                         |            |               |
|                                                           | . p. 1 - 1 - 14 - 14 - 14 - 14 - 14 - 14 - | 1994       |               |
|                                                           |                                            |            |               |
| II. Please rate the PAINTERS:                             | Good                                       |            | Poor          |
| Courteous and knowledgeable?                              | 5 4                                        | 3 2        | 1             |
| Hard working?                                             | 5 4                                        | 3 2        | 1             |
| Neat and orderly job-site?                                | 5 4                                        | 3 2        | 1             |
| Attention to detail?                                      | 5 4                                        | 3 2        | 1             |
| Clean-up upon job completion?                             | 5 4                                        | 3 2        | 1             |
| Comment:                                                  |                                            |            |               |
|                                                           |                                            |            |               |
| <i>(</i>                                                  |                                            |            |               |
| III. Please rate MASTER PAINTING CO., LLC                 | Good                                       |            | Poor          |
| How was our answering service?                            | 5 4                                        | 3 2        | 1             |
| Returned your calls quickly?                              | (5) 4                                      | 3 2        |               |
| Met deadlines and kept appointments?                      | (5) 4                                      | 3 2        |               |
| Answered questions / addressed problems promptly?         | 5 4                                        | 3 2        |               |
| Polite, courteous and knowledgeable?                      | 5 4                                        | 3 2        |               |
| Comment:                                                  |                                            |            |               |
|                                                           |                                            |            |               |
|                                                           |                                            |            |               |
| IV. Would you use MASTER PAINTING CO., LLC in the future? | YES                                        | Q NO       |               |
| May we use you on our reference list?                     | YES                                        | NO         | ,             |
|                                                           |                                            |            |               |
| Client Signature Consel 17 Fold                           |                                            |            | 915.3         |
| Client Signature                                          |                                            | Date       | e 7.15-07     |
|                                                           |                                            |            |               |
|                                                           |                                            |            |               |

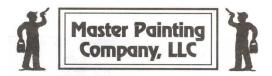

| Customer Name: John tchen Address:                                                                  |                          | Home     | phone: |         | 13 107     | <u></u> |  |
|----------------------------------------------------------------------------------------------------|--------------------------|----------|--------|---------|------------|---------|--|
|                                                                                                    |                          |          | Work I | ohone:  |            |         |  |
| I. How do you feel about the PAINTING we did for Exterior Interior Both (please mark one)  Comment: | Very hap                 | ору<br>4 | 3      | Un<br>2 | happy<br>1 |         |  |
|                                                                                                    |                          |          |        |         | 1 10       |         |  |
| II. Please rate the PAINTERS:                                                                       | Good                     |          |        |         | Poor       |         |  |
| Courteous and knowledgeable?                                                                        | 5                        | 4        | 3      | 2       | 1          |         |  |
| Hard working?                                                                                       | 6                        | 4        | 3      | 2       | 1          |         |  |
| Neat and orderly job-site? Attention to detail?                                                     | 6                        | 4        | 3      | 2 2     | 1          |         |  |
| Clean-up upon job completion?                                                                       | ଚ୍ଚ ବ୍ରବ୍ଦ ବ୍ର           | 4        | 3      | 2       | 1<br>1     |         |  |
| Comment:                                                                                            |                          |          |        | ,       |            |         |  |
| III. Please rate MASTER PAINTING CO., LLC                                                           | Good                     |          |        |         | Poor       |         |  |
| How was our answering service?                                                                      | (S)<br>(S)<br>(S)<br>(S) | 4        | 3      | 2       | 1          |         |  |
| Returned your calls quickly?                                                                        | 5                        | 4        | 3      | 2       | 1          |         |  |
| Met deadlines and kept appointments?                                                                | 6                        | 4        | 3      | 2       | 1          |         |  |
| Answered questions / addressed problems promptly?                                                   | (5)                      | 4        | 3      | 2       | 1          |         |  |
| Polite, courteous and knowledgeable?                                                                | 5                        | 4        | 3      | 2       | 1          |         |  |
| Comment:                                                                                            |                          |          |        | /       |            |         |  |
| We were very very                                                                                   | SATIS                    | f,       | ed!    |         |            |         |  |
| IV. Would you use MASTER PAINTING CO., LLC in the future                                            | ?                        | YES      | 3      | NO      |            |         |  |
| May we use you on our reference list?                                                               |                          | QES.     |        | NO      |            |         |  |
| Client Signature Client Signature                                                                   |                          |          |        | Date _  | 6/1        | 3/07    |  |

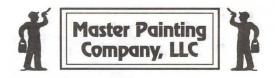

| Customer Name: Velia B fits Gera                                                                                                    | lf                               |                  | Complet          | ion da                | ite: 6-1-07                   |  |
|----------------------------------------------------------------------------------------------------|----------------------------------|------------------|------------------|-----------------------|-------------------------------|--|
| Address:                                                                                                    |                                  |                  | Home ph          |                       |                               |  |
| I. How do you feel about the PAINTING we did for  Exterior Interior Both (please mark one)                                                                                                    | Very hap                         | ру<br>4          | 3                | Uni<br>2              | happy<br>1                    |  |
| Comment: Wouderful, ber                                                                                                    | atiful                           | J                | ist.             |                       |                               |  |
| II. Please rate the PAINTERS: Courteous and knowledgeable? Hard working? Neat and orderly job-site? Attention to detail? Clean-up upon job completion?                                                                            | Good  5  5  5  5  5              | 4 4 4 4 4        | 3<br>3<br>3<br>3 | 2<br>2<br>2<br>2<br>2 | Poor<br>1<br>1<br>1<br>1<br>1 |  |
| Comment: Well done                                                                                                    |                                  |                  | MINTAR           |                       |                               |  |
| III. Please rate MASTER PAINTING CO., LLC How was our answering service? Returned your calls quickly? Met deadlines and kept appointments? Answered questions / addressed problems promptly? Polite, courteous and knowledgeable? | Good<br>(3)<br>(5)<br>(5)<br>(6) | 4<br>4<br>4<br>4 | 3<br>3<br>3<br>3 | 2<br>2<br>2<br>2<br>2 | Poor<br>1<br>1<br>1<br>1<br>1 |  |
| Comment: Very polite + C                                                                                                    | ourle                            | ous              | _                |                       |                               |  |
| IV. Would you use MASTER PAINTING CO., LLC in the future? May we use you on our reference list?  Client Signature                                                                                                    | rald                             | YES              | 5 1              | NO<br>NO<br>Date      | 6-1-07                        |  |

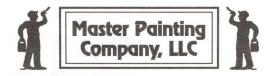

| Address:                                                 |         |          |      | phone:   |       |  |
|----------------------------------------------------------|---------|----------|------|----------|-------|--|
| I. How do you feel about the PAINTING we did for         | Very ha | nnv      |      | Un       | happy |  |
| Exterior Interior Both (please mark one)                 | > la    | 4        | 3    | 2        | 1     |  |
| Comment:                                                 |         |          |      |          |       |  |
|                                                          |         | 7 27 3   | T    | 1        |       |  |
| II. Please rate the PAINTERS:                            | Good    |          |      |          | Poor  |  |
| Courteous and knowledgeable?                             | >3      | 4        | 3    | 2        | 1     |  |
| Hard working?                                            | >5      | 4        | 3    | 2        | 1     |  |
| Neat and orderly job-site?                               | 75      | 4        | 3    | 2        | 1     |  |
| Attention to detail?                                     | 35      | 4        | 3    | 2        | 1     |  |
| Clean-up upon job completion?                            | 78      | 4        | 3    | 2        | 1     |  |
| Comment:                                                 |         |          | pipi |          |       |  |
| III. Please rate MASTER PAINTING CO., LLC                | Good    | <u> </u> |      |          | Poor  |  |
| How was our answering service?                           | 75      | 4        | 3    | 2        | 1     |  |
| Returned your calls quickly?                             | >5<     | 4        | 3    | 2        | 1     |  |
| Met deadlines and kept appointments?                     | >5      | 4        | 3    | 2        | 1     |  |
| Answered questions / addressed problems promptly?        | >5      | 4        | 3    | 2        | 1     |  |
| Polite, courteous and knowledgeable?                     | 75      | 4        | 3    | 2        | 1     |  |
| Comment:                                                 |         |          |      |          |       |  |
|                                                          |         |          | ,    |          |       |  |
| W. Would you use MASTER PAINTING CO., LLC in the future? |         | XES      |      | NO<br>NO |       |  |
| May we use you on our reference list?                    |         | YES      |      | NU       |       |  |
|                                                          |         |          |      |          |       |  |
|                                                          |         |          |      |          |       |  |

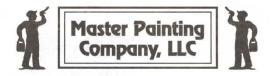

| Customer Name: VAUIDIN VANIBA Address:                                                         |             |     | _ Home   |          | ite: \$/ | 2010 |    |
|------------------------------------------------------------------------------------------------|-------------|-----|----------|----------|----------|------|----|
|                                                                                                |             |     | Work p   | ohone:   |          |      | 5  |
| I. How do you feel about the PAINTING we did for                                               | Very hap    | ру  |          | Un       | happy    |      |    |
| Exterior Interior Both (please mark one)                                                       | (3)         | 4   | 3        | 2        | 1        |      |    |
| Comment:                                                                                       |             | - 1 |          |          |          |      |    |
| I. Please rate the PAINTERS:                                                                   | Good/       |     |          |          | Poor     |      |    |
| Courteous and knowledgeable?                                                                   | <u>5</u> 2. | 4   | 3        | 2        | 1        |      |    |
| Hard working?                                                                                  | (52)        | 4   | 3        | 2        | 1        |      |    |
| Neat and orderly job-site?                                                                     | (5)         | 4   | 3        | 2        | 1        |      |    |
| Attention to detail?                                                                           | (2)         | 4   | 3        | 2        | 1        |      |    |
| Clean-up upon job completion?                                                                  | 13/         | 4   | 3        | 2        | 1        |      |    |
| Comment:                                                                                       |             |     |          | 7        |          |      |    |
| II. Please rate MASTER PAINTING CO., LLC                                                       | Good        |     |          |          | Poor     |      |    |
| How was our answering service?                                                                 | (5)         | 4   | 3        | 2        | 1        |      |    |
| Returned your calls quickly?                                                                   | / 5         | 4   | 3        | 2        | 1        | •    |    |
| Met deadlines and kept appointments?                                                           | 5           | 4   | 3        | 2        | 1        |      |    |
| Answered questions / addressed problems promptly?                                              | 5 /         | 4   | 3        | 2        | 1        |      |    |
| Polite, courteous and knowledgeable?                                                           | 5           | 4   | 3        | 2        | 1        |      |    |
| Comment:                                                                                       |             |     |          |          | 14 1     |      |    |
| IV. Would you use MASTER PAINTING CO., LLC in the future May we use you on our reference list? | e?          | YE  | <u> </u> | NO<br>NO |          | / /  |    |
| Start Simoton Shelp Konbe                                                                      |             |     |          | D. (     | 5/       | 21/1 | 17 |

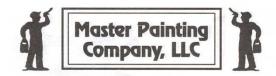

|         |                                          | Comple                                     | etion da                                                                                                    | ite: 5                                                                                                    | 114/07                                                                                                    |
|---------|------------------------------------------|--------------------------------------------|----------------------------------------------------------------------------------------------------|----------------------------------------------------------------------------------------------------|----------------------------------------------------------------------------------------------------|
|         |                                          |                                            |                                                                                                    |                                                                                                    |                                                                                                    |
|         |                                          | Work p                                     | hone:                                                                                                    |                                                                                                    |                                                                                                    |
| Very h  | appy 4                                   | 3                                          | Uni<br>2                                                                                                    | happy<br>1                                                                                                    |                                                                                                    |
| NTH     | Soui                                     | DARK                                       | Sun                                                                                                    | FALL                                                                                                    | ES TO COVER.                                                                                                    |
| V 2 _ H |                                          |                                            | lager 1                                                                                                    | 1170                                                                                                    |                                                                                                    |
| Good    |                                          |                                            |                                                                                                    | Poor                                                                                                    |                                                                                                    |
| 5       | (3)                                      | 3                                          | 2                                                                                                    | 1                                                                                                    |                                                                                                    |
| 5       | 13                                       | 3                                          | 2                                                                                                    | 1                                                                                                    |                                                                                                    |
| 5       | 4                                        | 3                                          | 2                                                                                                    | 1                                                                                                    |                                                                                                    |
|         | Z42                                      | 3                                          | 2                                                                                                    | 1                                                                                                    |                                                                                                    |
| 5       | 4                                        | 3                                          | 2                                                                                                    | 1                                                                                                    |                                                                                                    |
|         |                                          |                                            | 77-2                                                                                                    |                                                                                                    |                                                                                                    |
| Good    | 10.1                                     |                                            | 37 - 7                                                                                                    | Poor                                                                                                    |                                                                                                    |
| 5       | 4                                        | 3                                          | 2                                                                                                    | 1                                                                                                    | NOTOBSERVED                                                                                                    |
| 5       | 4                                        | 3                                          | 2                                                                                                    | 1                                                                                                    | 6. ×                                                                                                    |
| 5       | 4                                        | 3                                          | 2                                                                                                    | 1                                                                                                    |                                                                                                    |
| 5       | (42                                      | 3                                          | 2                                                                                                    | 1                                                                                                    |                                                                                                    |
| 5       | (1)                                      | 3                                          | 2                                                                                                    | 1                                                                                                    |                                                                                                    |
| 1       |                                          |                                            |                                                                                                    | 100                                                                                                    |                                                                                                    |
| /       |                                          |                                            |                                                                                                    |                                                                                                    |                                                                                                    |
|         | YES                                      |                                            | NO<br>NO                                                                                                    |                                                                                                    |                                                                                                    |
|         |                                          |                                            |                                                                                                    |                                                                                                    |                                                                                                    |
|         | Good 5 5 5 5 5 5 5 5 5 5 5 5 5 5 5 5 5 5 | Good 5 4 5 4 5 4 5 5 5 5 5 5 5 5 5 5 5 5 5 | Good 5 4 3 5 8 3 5 8 5 8 | Good 5 4 3 2 5 4 3 2 5 4 3 2 5 4 3 2 5 4 3 2 5 4 3 2 5 4 3 2 5 4 3 2 5 5 4 3 2 5 5 4 3 2 5 5 4 3 2 5 5 4 3 2 5 5 4 3 2 5 5 4 3 2 5 5 4 3 2 5 5 4 3 2 5 5 4 3 2 5 5 4 3 2 5 5 4 3 2 5 5 4 3 2 5 5 4 3 2 5 5 4 3 2 5 5 4 3 2 5 5 4 3 2 5 5 4 3 2 5 5 4 3 2 5 5 5 4 5 3 2 5 5 5 5 5 5 5 5 5 5 5 5 5 5 5 5 5 | Good Poor 5 4 3 2 1 5 4 3 2 1 5 5 4 3 2 1 5 5 4 3 2 1 5 5 4 3 2 1 5 5 4 3 2 1 5 5 4 3 2 1 5 5 4 3 2 1 5 5 4 3 2 1 5 5 4 3 2 1 5 5 4 3 2 1 5 5 4 3 2 1 5 5 4 3 3 2 1 5 5 4 3 3 2 |

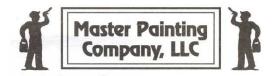

| Customer Name: Ann Harding                                                                                                    | Completion date:                                                                                        |
|----------------------------------------------------------------------------------------------------|----------------------------------------------------------------------------------------------------|
| Address:                                                                                                    | Home phone: Work phone:                                                                                 |
|                                                                                                    | Unhappy 4 3 2 1 t attention to detail.                                                                  |
| Attention to detail? Clean-up upon job completion?                                                                                                    | Poor  4 3 2 1  4 3 2 1  4 3 2 1  4 3 2 1  4 3 2 1  4 3 2 1  the Kinda workers that  e for the customer' |
| III. Please rate MASTER PAINTING CO., LLC How was our answering service? Returned your calls quickly? Met deadlines and kept appointments? Answered questions / addressed problems promptly?  Good  Good  Answered your calls quickly?  Answered questions / addressed problems promptly? | Poor<br>4 3 2 1<br>4 3 2 1<br>4 3 2 1<br>4 3 2 1<br>4 3 2 1<br>5 t with extreme Carl                    |
| IV. Would you use MASTER PAINTING CO., LLC in the future? May we use you on our reference list? absolutely!,  Client Signature                                                                                                    | NO NO Date 03/25- 07                                                                                    |

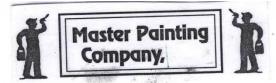

# customer comment card

| How do you feel about the PAINTING we did for you 5 4 3 2  Exterior Interior Both (Please check one)  Comments:  Please rate the PAINTERS:  Courteous and knowledgeable?  Hardworking?  Neat and orderly job-site?  Attention to detail?  Clean-up upon job completion?  Comments:  Comments: | address:                                                                                                    | Home Phone: Work Phone: |                 |                                                                                                    |                  |              |
|----------------------------------------------------------------------------------------------------|----------------------------------------------------------------------------------------------------|-------------------------|-----------------|----------------------------------------------------------------------------------------------------|------------------|--------------|
| How do you feel about the PAINTING we did for you 2 5 4 3 2  Prexterior Interior Both (Please check one)  Comments:  Please rate the PAINTERS: Courteous and knowledgeable? Hardworking? Heat and orderly job-site? Attention to detail? Clean-up upon job completion? Comments:  Please rate MASTER PAINTING CO. How was our answering service? Returned your calls quickly? Met deadlines and kept appointments? Answered questions/addressed problems promptly? Polite, courteous and knowledgeable?  Would you use MASTER PAINTING CO. in the future YES NO                                                                                                    | rew Members/Painters: Track                                                                                                    | / Victor                | $\sim$ e        | V. 0                                                                                                    | el.              |              |
| Courteous and knowledgeable?  Hardworking?  Neat and orderly job-site?  Attention to detail?  Clean-up upon job completion?  Comments:  Please rate MASTER PAINTING CO.  How was our answering service?  Returned your calls quickly?  Met deadlines and kept appointments?  Answered questions/addressed problems promptly?  Polite, courteous and knowledgeable?  Comments:  Would you use MASTER PAINTING CO. in the future YES NO                                                                                                    | ☑ Exterior ☐ Interior ☐ Both (Please check                                                                                                    | for you2 5              | <b>9ру</b><br>4 | 3                                                                                                    | 2                | Unhappy<br>1 |
| Courteous and knowledgeable?  Hardworking?  Neat and orderly job-site?  Attention to detail?  Clean-up upon job completion?  Comments:  Please rate MASTER PAINTING CO.  How was our answering service?  Returned your calls quickly?  Met deadlines and kept appointments?  Answered questions/addressed problems promptly?  Polite, courteous and knowledgeable?  Comments:  Would you use MASTER PAINTING CO. in the future YES NO                                                                                                    |                                                                                                    |                         | -               |                                                                                                    |                  |              |
| Courteous and knowledgeable?  Hardworking?  Neat and orderly job-site?  Attention to detail?  Clean-up upon job completion?  Comments:  Please rate MASTER PAINTING CO.  How was our answering service?  Returned your calls quickly?  Met deadlines and kept appointments?  Answered questions/addressed problems promptly?  Polite, courteous and knowledgeable?  Comments:  Would you use MASTER PAINTING CO. in the future YES NO                                                                                                    |                                                                                                    |                         |                 |                                                                                                    |                  | D            |
| Hardworking? Neat and orderly job-site? Attention to detail? Clean-up upon job completion? Comments:  Please rate MASTER PAINTING CO. How was our answering service? Returned your calls quickly? Met deadlines and kept appointments? Answered questions/addressed problems promptly? Polite, courteous and knowledgeable? Comments:  Would you use MASTER PAINTING CO. in the future YES  NO                                                                                                    |                                                                                                    | Good                    | 4               | 0                                                                                                    | 0                | Poor         |
| Neat and orderly job-site?  Attention to detail?  Clean-up upon job completion?  Comments:  Please rate MASTER PAINTING CO.  How was our answering service?  Met deadlines and kept appointments?  Answered questions/addressed problems promptly?  Polite, courteous and knowledgeable?  Comments:  Would you use MASTER PAINTING CO. in the future YES NO                                                                                                    |                                                                                                    |                         |                 |                                                                                                    | _                | 1            |
| Attention to detail?  Clean-up upon job completion?  Comments:  Please rate MASTER PAINTING CO.  How was our answering service?  Returned your calls quickly?  Met deadlines and kept appointments?  Answered questions/addressed problems promptly?  Polite, courteous and knowledgeable?  Comments:  Would you use MASTER PAINTING CO. in the future VES NO                                                                                                    |                                                                                                    | 05                      |                 | Province of the Control of the Control of the Contr | -                | 1            |
| Clean-up upon job completion?  Comments:  Please rate MASTER PAINTING CO. How was our answering service?  Returned your calls quickly?  Met deadlines and kept appointments?  Answered questions/addressed problems promptly?  Polite, courteous and knowledgeable?  Comments:  Would you use MASTER PAINTING CO. in the future YES  NO                                                                                                    |                                                                                                    | 08                      | 4               | 7                                                                                                    | _                | 1            |
| Comments:  Please rate MASTER PAINTING CO. How was our answering service? Returned your calls quickly? Met deadlines and kept appointments? Answered questions/addressed problems promptly? Polite, courteous and knowledgeable? Comments:  Would you use MASTER PAINTING CO. in the future YES NO                                                                                                    | TOTAL PROPERTY OF THE PROPERTY OF THE PROPERTY | 0                       | 4               |                                                                                                    |                  | - 1          |
| Please rate MASTER PAINTING CO. How was our answering service? Returned your calls quickly? Met deadlines and kept appointments? Answered questions/addressed problems promptly? Polite, courteous and knowledgeable? Comments:  Would you use MASTER PAINTING CO. in the future YES NO                                                                                                    |                                                                                                    | (3)                     | 4               | 3                                                                                                    | 2                | 1            |
| How was our answering service?  Returned your calls quickly?  Met deadlines and kept appointments?  Answered questions/addressed problems promptly?  Polite, courteous and knowledgeable?  Comments:  Would you use MASTER PAINTING CO. in the future YES NO                                                                                                    | Comments:                                                                                                    | 11/1/                   | inla            | lu                                                                                                    |                  |              |
| How was our answering service?  Returned your calls quickly?  Met deadlines and kept appointments?  Answered questions/addressed problems promptly?  Polite, courteous and knowledgeable?  Comments:  Would you use MASTER PAINTING CO. in the future YES NO                                                                                                    | recommend for                                                                                                    | iem.                    | 7000            | 7                                                                                                    |                  |              |
| How was our answering service?  Returned your calls quickly?  Met deadlines and kept appointments?  Answered questions/addressed problems promptly?  Polite, courteous and knowledgeable?  Comments:  Would you use MASTER PAINTING CO. in the future YES NO                                                                                                    |                                                                                                    | Good                    |                 |                                                                                                    |                  | Poor         |
| Returned your calls quickly?  Met deadlines and kept appointments?  Answered questions/addressed problems promptly?  Polite, courteous and knowledgeable?  Comments:  Would you use MASTER PAINTING CO. in the future YES NO                                                                                                    |                                                                                                    | Good                    | 1               | 3                                                                                                    | 2                | 1            |
| Met deadlines and kept appointments?  Answered questions/addressed problems promptly?  Polite, courteous and knowledgeable?  Comments:  Would you use MASTER PAINTING CO. in the future YES NO                                                                                                    |                                                                                                    | 5                       | 1               |                                                                                                    | 17 <del>77</del> | 1            |
| Answered questions/addressed problems promptly?  4 3 2  Polite, courteous and knowledgeable?  Comments:  Would you use MASTER PAINTING CO. in the future YES NO                                                                                                    | AN ADMINISTRAÇÃO DE PARTO DO TRANSPORTO DE LA CONTRACTOR DE LA CONTRACTOR  | 6                       | 1               |                                                                                                    | _                | . 1          |
| Polite, courteous and knowledgeable?  Comments:  Would you use MASTER PAINTING CO. in the future YES NO                                                                                                    |                                                                                                    | math of                 | 4               | 10-01                                                                                                    |                  | 1            |
| Comments:  Would you use MASTER PAINTING CO. in the future YES NO                                                                                                    |                                                                                                    | iptiy?                  | 4               |                                                                                                    | _                | 1            |
| Would you use MASTER PAINTING CO. in the future YES NO                                                                                                    |                                                                                                    |                         | 4               | O                                                                                                    | _                |              |
|                                                                                                    | Comments:                                                                                                    |                         |                 |                                                                                                    |                  |              |
|                                                                                                    |                                                                                                    |                         |                 |                                                                                                    |                  |              |
|                                                                                                    |                                                                                                    |                         |                 |                                                                                                    |                  |              |
| May we use you on our reference list?                                                                                                    |                                                                                                    | future YES              |                 |                                                                                                    |                  |              |
|                                                                                                    | Marriage use you on our reference list?                                                                                                    | YES                     | O/A             |                                                                                                    |                  |              |
|                                                                                                    | May we use you on our reference list:                                                                                                    |                         |                 |                                                                                                    |                  |              |
| Dient Signature Mull Million Date: 7/16/                                                                                                    | May we use you off our reference list:                                                                                                    |                         |                 |                                                                                                    | ,                |              |

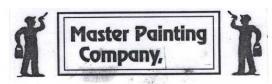

04

# customer comment card

| work Phorew Members/Painters:  Very  How do you feel about the PAINTING we did for you? 5 |               |       |      |              |
|-------------------------------------------------------------------------------------------|---------------|-------|------|--------------|
| Very                                                                                      | Hanny         |       |      |              |
| 1                                                                                         | Hanny         |       |      |              |
| 1                                                                                         |               |       |      | Unhappy      |
|                                                                                           | 4             | 3     | 2    | 1            |
| ☐ Exterior ☐ Interior ☐ Both (Please check one)                                           |               |       |      |              |
| Comments:                                                                                 |               |       |      |              |
|                                                                                           |               |       |      |              |
|                                                                                           |               |       |      |              |
| Please rate the PAINTERS: Good                                                            | d             |       |      | Poor         |
| Courteous and knowledgeable? 5                                                            | 4             | 3     | 2    | 1            |
| Hardworking?                                                                              | 4             | 3     | 2    | 1            |
| Neat and orderly job-site?                                                                | 4             | 3     | 2    | 1.           |
| Attention to detail?                                                                      | 4             | 3     | 2    | 1            |
| Clean-up upon job completion?                                                             | 4             | 3     | 2    | 1            |
| Comments:                                                                                 |               |       |      |              |
| very pleasant exp                                                                         | perie         | ence  |      |              |
| and Articles                                                                              | 1             | ATVI  | 17-  | <del>/</del> |
| and so guicke                                                                             | <del>-}</del> | JUN   |      |              |
| Please rate MASTER PAINTING CO. Good                                                      | 1             |       |      | Poor         |
| How was our answering service?                                                            | 4             | 3     | 2    | 1            |
| Returned your calls quickly?                                                              | 4             | 3     | 2    | 1            |
| Met deadlines and kept appointments?                                                      | 4             | 3     | 2    | 1            |
| Answered questions/addressed problems promptly? 5                                         | 4             | 3     | 2    | 1            |
| Polite, courteous and knowledgeable?                                                      | 4             | 3     | 2    | 1            |
| Comments:                                                                                 |               |       |      |              |
|                                                                                           |               |       |      |              |
|                                                                                           |               |       |      |              |
|                                                                                           |               |       |      |              |
| Would you use MASTER PAINTING CO. in the future: YES                                      | NO            | )     |      |              |
| May we use you on our reference list?  YES                                                | ) NO          |       |      |              |
| Iviay we use you off our folioration liet.                                                |               |       |      |              |
| To Alaca                                                                                  | ,             | i     | 1-   | 1-0.1        |
| lient Signature 2008 CGG                                                                  |               | Date: | 0/8/ | 2011         |
| ion signature                                                                             | _             |       | ( /  |              |

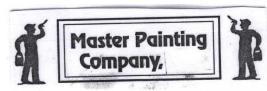

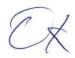

## customer comment card

| Customer Name: LESTEY Druper Co                    | ompletion Date: | 6/   | 2/11      |        |         |
|----------------------------------------------------|-----------------|------|-----------|--------|---------|
| Address:                                           | Home Phone:     |      |           |        |         |
| , iddiood                                          | Work Phone:     | 1    |           |        |         |
| Crew Members/Painters: TSY46/                      | _ work Priorie. | 4    |           |        |         |
| Ofew Members/1 difficers.                          |                 |      |           |        |         |
|                                                    | Very Hap        | ру   |           |        | Unhappy |
| 1. How do you feel about the PAINTING we did for y | 4000            | 4    | 3         | 2      | 1       |
| Exterior Interior Both (Please check one)          |                 |      |           |        |         |
| Comments:                                          | S Very          | 1/ce |           |        |         |
|                                                    |                 |      |           |        |         |
|                                                    |                 |      |           |        |         |
| 2. Please rate the PAINTERS:                       | Good            |      |           |        | Poor    |
| Courteous and knowledgeable?                       | (5)             | 4    | 3         | 2      | 1       |
| Hardworking?                                       | (5)             | 4    | 3         | 2      | 1       |
| Neat and orderly job-site?                         | 5               | 4    | 3         | 2      | 1       |
| Attention to detail?                               | 5               | 4    | 3         | 2      | 1       |
| Clean-up upon job completion?                      | 5               | 4    | 3         | 2      | 1       |
| Comments:                                          |                 |      |           |        |         |
| <u> </u>                                           |                 |      |           |        |         |
|                                                    |                 |      |           |        |         |
| *                                                  |                 |      |           |        |         |
| 3. Please rate the MASTER PAINTING CO.             | Good            |      |           |        | Poor    |
| How was our answering service? Will'A USC          | 5               | 4    | 3         | 2      | i       |
| Returned your calls quickly?                       | (5)             | 4    | 3         | 2      | 1       |
| Met deadlines and kept appointments?               | 5               | 4    | .3        | 2      | 1       |
| Answered questions/addressed problems promptly?    | (5)             | 4    | 3         | 2      | 1       |
| Polite, courteous and knowledgeable?               | 5 /             | 4    | 3         | 11 2 1 | / 1     |
| Comments: 100 WGS Thished                          | in Two          | uh   | y ray     | her Ti | bun     |
| 4 SU I Was happy ( dou                             | ble Crew        | 100  | my 10     | 16/15/ | me of   |
| the plants got willthe bro                         | Kin Vigh        | The  | x+110 7   | the ho | ouse    |
| 4. Would you use MASTER PAINTING CO. in the future | e : YES         | NO   |           |        |         |
| May we use you on our reference list?              | YES             | -NO  |           |        |         |
|                                                    | 5.5             |      |           | 1      | /       |
| $\mathcal{L}(\mathcal{L}(\mathcal{L}))$            |                 |      |           | 1/2    | ///     |
| Client Signature                                   |                 |      | _ Date: _ | 0/5/   | //      |

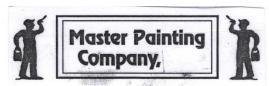

OK

# customer comment card

| 1622.                                             | ome Phone  |        |      |         |          |
|---------------------------------------------------|------------|--------|------|---------|----------|
| Dou                                               | Work Phone | :      |      |         |          |
| w Members/Painters:                               |            |        |      |         |          |
|                                                   | Very Ha    | рру    |      |         | Unhapp   |
| low do you feel about the PAINTING we did for you | u?(5)      | 4      | 3    | 2       | 1        |
| Exterior  Interior  Both (Please check one)       |            |        |      | O .     | 0 .      |
| Comments: Hooks Fabule                            | sus -      | Very   | Pro  | ression | al xe    |
|                                                   |            |        |      |         |          |
|                                                   |            |        |      | *       | , ,      |
| Please rate the PAINTERS:                         | Good       |        |      | 8       | Poor     |
| Courteous and knowledgeable?                      | <b>(5)</b> | 4      | 3    | 2       | . 1      |
| Hardworking?                                      | (5)        | 4      | 3    | 2       | . 1      |
| Neat and orderly job-site?                        | (5)        | 4      | 3    | 2       | 1        |
| Attention to detail?                              | <u>(5)</u> | 4      | 3    | 2       | 1        |
| Clean-up upon job completion?                     | (5)        | 4      | 3    | 2       | 1        |
| Comments:                                         |            |        |      | 76.     |          |
| Soffiliarity.                                     |            |        | 14   |         |          |
|                                                   |            |        |      |         |          |
|                                                   |            |        |      |         | Poor     |
| Please rate the MASTER PAINTING CO.               | Good       | 4      | 3    | 2       | 1        |
| How was our answering service?                    | 9          | 4      | 3    | 2       | 1        |
| Returned your calls quickly?                      | 9          | 4      | 3    | 2       | 1        |
| Met deadlines and kept appointments?              |            |        | 3    | 2       | 1        |
| Answered questions/addressed problems promptly?   |            | 4      | 3    | 2       | 1        |
| Polite, courteous and knowledgeable?              | (5)        | 4      | 3    | 2       | 3.5      |
| Comments:                                         |            |        |      |         |          |
|                                                   |            |        |      |         |          |
|                                                   |            |        | 1901 |         |          |
| 3                                                 |            |        |      |         |          |
| Would you use MASTER PAINTING CO. in the future   | : YES      | NO     |      |         |          |
| May we use you on our reference list?             | YES        | - (NO) |      |         |          |
| Dulie M. Smith                                    | )          |        |      | 6-14    | <i>(</i> |
|                                                   |            |        |      |         |          |

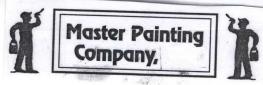

0-

# customer comment card

| Customer Name: Kristi Ross                        | Completion Date | e: 6/                                  | 11/20  | (1     |          |
|---------------------------------------------------|-----------------|----------------------------------------|--------|--------|----------|
| Address:                                          | _ Home Phone    |                                        |        |        |          |
| hou                                               | Work Phone      |                                        |        |        |          |
| Crew Members/Painters:                            | vvoik i none    | ,                                      |        |        |          |
|                                                   | Von He          | nnu                                    |        | 4      | I lub es |
| 1. How do you feel about the PAINTING we did for  | Very Ha         | ирру                                   | 3      | 2      | Unhappy  |
| Exterior Interior Both (Please check one          |                 | 7                                      | J      | 2      | 1        |
|                                                   | beyond          | mi                                     | · este | sectal | tions    |
| and did some extra                                | yo. a           | 1                                      | 19.    |        | w w      |
|                                                   |                 |                                        |        | - 1    |          |
| ·                                                 |                 |                                        |        | 10     |          |
| 2. Please rate the PAINTERS:                      | Good            |                                        |        |        | Poor     |
| Courteous and knowledgeable?                      | 5               | 4                                      | 3      | 2      | 1        |
| Hardworking?                                      | (5)             | 4                                      | 3      | - 2    | 1        |
| Neat and orderly job-site?                        | (5)             | 4                                      | 3      | 2      | 1        |
| Attention to detail?                              | (5)             | 4                                      | 3      | 2      | 1        |
| Clean-up upon job completion? «                   | (5)             | 4                                      | 3      | 2      | 1        |
| Comments: Why Mill.                               |                 |                                        | D      | А      | 4        |
|                                                   |                 |                                        |        |        |          |
| 3. Please rate the MASTER PAINTING CO.            | Good            |                                        |        |        | Poor     |
| How was our answering service?                    | 5               | 4                                      | 3      | 2      | 1        |
| Returned your calls quickly?                      | (5)             | 4                                      | 3      | 2      | . 1      |
| Met deadlines and kept appointments?              | (5)             | 4                                      | 3      | 2      | 1        |
| Answered questions/addressed problems promptly?   | (5)             | 4                                      | 3      | 2      | 1        |
| Polite, courteous and knowledgeable?              | (5)             | 4                                      | 3      | 2      | - 1      |
| Comments:                                         |                 |                                        |        |        |          |
|                                                   |                 | ************************************** |        |        |          |
|                                                   |                 |                                        |        | 4      | -        |
| . Would you use MASTER PAINTING CO. in the future | e: YES          | NO                                     |        |        | 9        |
| May we use you on our reference list?             | YES             | - NO                                   |        |        |          |
| *                                                 |                 | 75.5277                                |        |        |          |
| * 1                                               |                 |                                        |        |        |          |
| lient Signature                                   |                 |                                        | Date:  |        |          |

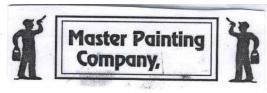

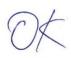

## customer comment card

| Customer Name: T. Shbrany Co                                                                                                    | mpletion Date: _                                                                                                    |                                  |                                             |                     |
|----------------------------------------------------------------------------------------------------|----------------------------------------------------------------------------------------------------|----------------------------------|---------------------------------------------|---------------------|
| address:                                                                                                    | Home Phone: _                                                                                                    |                                  |                                             |                     |
| 7                                                                                                    | _ Work Phone: _                                                                                                    |                                  |                                             |                     |
| Crew Members/Painters:                                                                                                    |                                                                                                    |                                  |                                             |                     |
|                                                                                                    | PS                                                                                                    |                                  |                                             |                     |
| Handra Calabata BANITING                                                                                                    | Very Happy                                                                                                    | The second second                | 0                                           | Unhappy             |
| How do you feel about the PAINTING we did for your Exterior  Interior  Both (Please check one)                                                                                                    |                                                                                                    | 4 3                              | 2                                           | 1                   |
| ☐ Exterior ☐ Interior ☐ Both (Please check one)  Comments:                                                                                                    |                                                                                                    |                                  |                                             |                     |
|                                                                                                    | han back                                                                                                    | n exce                           | llout                                       | _                   |
| The process of const                                                                                                    | ill become                                                                                                    |                                  |                                             | <u> </u>            |
|                                                                                                    |                                                                                                    | 7.4                              |                                             |                     |
| Please rate the PAINTERS:                                                                                                    | Good                                                                                                    |                                  |                                             | Poor                |
| Courteous and knowledgeable?                                                                                                    | 5                                                                                                    | 4 3                              | 2                                           | 1                   |
| Hardworking?                                                                                                    | (5)                                                                                                    | 4 3                              | 2                                           | 1                   |
| Neat and orderly job-site?                                                                                                    | 5                                                                                                    | 4 3                              | 2                                           | 1                   |
| Attention to detail?                                                                                                    | (5)                                                                                                    | 3                                | _ 2                                         | 1                   |
|                                                                                                    | (-)                                                                                                    | 4                                | 2                                           | 4                   |
| Clean-up upon job completion?                                                                                                    | ( 5/                                                                                                    | 4 3                              | 2                                           |                     |
| Clean-up upon job completion?  Comments:                                                                                                    | (5)                                                                                                    | 4 3                              | 2                                           |                     |
|                                                                                                    | reat +                                                                                                    | have u                           |                                             | Q.                  |
| Comments:                                                                                                    | reat +                                                                                                    | Freeze                           | vorbe                                       | Q<br>to             |
| Comments: The painters are q                                                                                                    | reat +                                                                                                    | Freeze                           | vorbe                                       | L<br>to             |
| Comments:  The painters are go non-stop with care of their craft.                                                                                                    | reat + and d                                                                                                    | Freeze                           | vorbe                                       | Poor                |
| Comments:  The painters are go non-stop with care of their craft.                                                                                                    | and d                                                                                                    | Freeze                           | vorbe                                       | -                   |
| Comments:  The painters are grand-step with care of their craft.  Please rate the MASTER PAINTING CO.                                                                                                    | and d                                                                                                    | have alicat                      | vorhe                                       |                     |
| Comments:  The painters are grant - step with care of their craft.  Please rate the MASTER PAINTING CO.  How was our answering service?                                                                                                    | and d                                                                                                    | have conditional                 | vorbe                                       |                     |
| Comments:  The painters are grant of their caret.  Please rate the MASTER PAINTING CO.  How was our answering service?  Returned your calls quickly?                                                                                                    | and d                                                                                                    | have ce dicat                    | vorhe                                       | -                   |
| Comments:  The painters are grant of their carety.  Please rate the MASTER PAINTING CO.  How was our answering service?  Returned your calls quickly?  Met deadlines and kept appointments?                                                                                                    | and d                                                                                                    | 4 3 4 3 4 3                      | 2<br>2<br>2<br>2                            |                     |
| Comments:  The painters are grant of their currents.  Please rate the MASTER PAINTING CO. How was our answering service? Returned your calls quickly? Met deadlines and kept appointments? Answered questions/addressed problems promptly? Polite, courteous and knowledgeable? Comments:                                                                                                    | Good 5 5 5 5 5 5 5 5 5 5 5 5 5 5 5 5 5 5                                                                                                    | 4 3 4 3 4 3 4 3                  | 2<br>2<br>2<br>2<br>2                       | -                   |
| Comments:  The painters are grant of their care.  Please rate the MASTER PAINTING CO. How was our answering service? Returned your calls quickly? Met deadlines and kept appointments? Answered questions/addressed problems promptly? Polite, courteous and knowledgeable?                                                                                                    | Good 5 5 5 5 5 5 5 5 5 5 5 5 5 5 5 5 5 5                                                                                                    | 4 3 4 3 4 3 4 3                  | 2<br>2<br>2<br>2<br>2                       | -                   |
| Comments:  The paintest and grant of their curt.  Please rate the MASTER PAINTING CO. How was our answering service? Returned your calls quickly? Met deadlines and kept appointments? Answered questions/addressed problems promptly? Polite, courteous and knowledgeable? Comments:                                                                                                    | Good 5 5 5 5 5 5 5 5 5 5 5 5 5 5 5 5 5 5                                                                                                    | 4 3 4 3 4 3 4 3                  | 2<br>2<br>2<br>2<br>2<br>2<br>2<br>2<br>1   | Poor 1 1 1 1 1 1    |
| Comments:  The painters are grant of their currents.  Please rate the MASTER PAINTING CO. How was our answering service? Returned your calls quickly? Met deadlines and kept appointments? Answered questions/addressed problems promptly? Polite, courteous and knowledgeable? Comments:                                                                                                    | Good 5 5 5 5 5 5 5 5 5 5 5 5 5 5 5 5 5 5                                                                                                    | 4 3 4 3 4 3 4 3                  | 2<br>2<br>2<br>2<br>2                       | //                  |
| Comments:  The painters are grant for a superior of their careful.  Please rate the MASTER PAINTING CO. How was our answering service? Returned your calls quickly? Met deadlines and kept appointments? Answered questions/addressed problems promptly? Polite, courteous and knowledgeable? Comments:  Our all Ahaven and the careful the careful th | Good  5  5  5  5  Lity & Lity & Lity | 4 3 4 3 4 3 4 3                  | 2<br>2<br>2<br>2<br>2<br>2<br>2<br>2<br>1   | Poor 1 1 1 1 1 1    |
| Comments:  The painters are grant for painters are grant for care of their craft.  Please rate the MASTER PAINTING CO. How was our answering service? Returned your calls quickly? Met deadlines and kept appointments? Answered questions/addressed problems promptly? Polite, courteous and knowledgeable? Comments:  The painter of the future of the future  | Good  5  5  5  5  Lity & Lity & Lity | 4 3 4 3 4 3 4 3 4 3 4 3 4 3 4 1  | 2<br>2<br>2<br>2<br>2<br>2<br>2<br>2<br>1   | Poor 1 1 1 1 1 1    |
| Comments:  The painters are grant of their care?  Please rate the MASTER PAINTING CO.  How was our answering service?  Returned your calls quickly?  Met deadlines and kept appointments?  Answered questions/addressed problems promptly?  Polite, courteous and knowledgeable?  Comments:                                                                                                    | Good  5  5  5  5  Lity & Lity & Lity | 4 3 4 3 4 3 4 3 4 3 4 3 NO       | 2<br>2<br>2<br>2<br>2<br>2<br>2<br>2<br>1   | Poor 1 1 1 1 1 1    |
| Comments:  The painters are grant for painters and grant for carely.  Please rate the MASTER PAINTING CO. How was our answering service? Returned your calls quickly? Met deadlines and kept appointments? Answered questions/addressed problems promptly? Polite, courteous and knowledgeable? Comments:  The painter of the painter of the pai | Good  5  5  5  5  Lity & Lity & Lity | 4 3 4 3 4 3 4 3 4 3 VILLE  NO NO | 2<br>2<br>2<br>2<br>2<br>2<br>2<br>1<br>ths | Poor  1 1 1 1 1 1 1 |
| Comments:  The painters are grant of their currents are grant of their currents.  Please rate the MASTER PAINTING CO. How was our answering service? Returned your calls quickly? Met deadlines and kept appointments? Answered questions/addressed problems promptly? Polite, courteous and knowledgeable? Comments:  The service of the following promptly of the future of the future of  | Good  5  5  5  5  Lity & Lity & Lity | 4 3 4 3 4 3 4 3 4 3 VILLE  NO NO | 2<br>2<br>2<br>2<br>2<br>2<br>2<br>2<br>1   | Poor  1 1 1 1 1 1 1 |

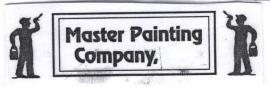

0 K 55% 1568.52

## customer comment card

| ddress:                                                                                                    | _ Home Phone:                                                                                                    |                                         |                         |                                         |                                           |
|----------------------------------------------------------------------------------------------------|----------------------------------------------------------------------------------------------------|-----------------------------------------|-------------------------|-----------------------------------------|-------------------------------------------|
| 24                                                                                                    | _ Work Phone:                                                                                                    |                                         |                         |                                         |                                           |
| rew Members/Painters:                                                                                                    | 4                                                                                                    | -                                       |                         |                                         | •                                         |
|                                                                                                    | Vom. Hom                                                                                                    |                                         | (                       |                                         |                                           |
| . How do you feel about the PAINTING we did for y                                                                                                    | Very Hap                                                                                                    | <b>рру</b><br>4                         | - 3                     | 2                                       | Unhap                                     |
| ■ Exterior □ Interior □ Both (Please check one)                                                                                                    | 00.09                                                                                                    | 4                                       | 3                       | 2                                       |                                           |
| Comments:                                                                                                    |                                                                                                    |                                         |                         |                                         |                                           |
|                                                                                                    |                                                                                                    |                                         |                         |                                         |                                           |
|                                                                                                    |                                                                                                    |                                         |                         |                                         |                                           |
|                                                                                                    | 0                                                                                                    |                                         |                         |                                         |                                           |
| Please rate the PAINTERS:                                                                                                    | Good                                                                                                    |                                         | 1                       | 1                                       | Poor                                      |
| Courteous and knowledgeable?                                                                                                    | 13                                                                                                    | 4                                       | 3                       | 2                                       | 1 1                                       |
| Hardworking?                                                                                                    | (3)                                                                                                    | 4                                       | 3                       | 2                                       | 1                                         |
| Neat and orderly job-site?                                                                                                    | (5)                                                                                                    | 4                                       | 3                       | 2                                       | 1                                         |
|                                                                                                    |                                                                                                    |                                         | _                       | _                                       | ,                                         |
| Attention to detail?                                                                                                    | 13                                                                                                    | 4                                       | 3                       | 2                                       | 1                                         |
| Clean-up upon job completion?                                                                                                    | me into                                                                                                    | ryner<br>Took                           | of Stou                 | ed up                                   | De la la la la la la la la la la la la la |
| Clean-up upon job completion?  Comments: Correct crew kept  When they said they  to keep things tidy and                                                                                                    | me into                                                                                                    | 1 Iook                                  | d. Show                 | ed up                                   | o<br>Dor                                  |
| Clean-up upon job completion?  Comments: Confeat Lifew Keft,  When they baid they  to keef things tidy and  Please rate the MASTER PAINTING CO.                                                                                                    | me into                                                                                                    | 1 A A A A A A A A A A A A A A A A A A A | d. Thouse               | ed up                                   | Poor                                      |
| Clean-up upon job completion?  Comments: Confeat Lifew Keft  When they baid they  Flease rate the MASTER PAINTING CO.  How was our answering service?                                                                                                    | me insa                                                                                                    | 4<br>Frynce<br>Took                     | 3<br>3<br>Show<br>South | 2 4 4 4 4 4 4 4 4 4 4 4 4 4 4 4 4 4 4 4 | Poor                                      |
| Clean-up upon job completion?  Comments: Confeat Lifew Keft  When they baid they  Flease rate the MASTER PAINTING CO.  How was our answering service?  Returned your calls quickly?                                                                                                    | me in significant of the second of the second of the secon | 4                                       | d. Hours                | 2                                       | Poor 1 1                                  |
| Clean-up upon job completion?  Comments: Confeat Lifew Keft  When they baid they  Please rate the MASTER PAINTING CO.  How was our answering service?  Returned your calls quickly?  Met deadlines and kept appointments?                                                                                                    | me into                                                                                                    | 4                                       | 3 3 3 3 3 3             | 2                                       | Poor 1 1 1                                |
| Clean-up upon job completion?  Comments: Careat Lew Kept  When Hey said they  Please rate the MASTER PAINTING CO.  How was our answering service?  Returned your calls quickly?  Met deadlines and kept appointments?  Answered questions/addressed problems promptly?                                                                                                    | me in sq<br>you do                                                                                                    | 4 4 4                                   | 3 3 3 3 3 3 3           | 2 2 2                                   | Poor 1 1 1 1 1 1                          |
| Clean-up upon job completion?  Comments: Careat Lew Keft  When How y said they  Flease rate the MASTER PAINTING CO.  How was our answering service?  Returned your calls quickly?  Met deadlines and kept appointments?  Answered questions/addressed problems promptly?  Polite, courteous and knowledgeable?                                                                                                    | me into                                                                                                    | 4                                       | 3 3 3 3 3 3             | 2                                       | Poor 1 1 1 1 1 1 1 1                      |
| Clean-up upon job completion?  Comments: Confeat Lifew Keft  When Hoey Hings Life and  Please rate the MASTER PAINTING CO.  How was our answering service?  Returned your calls quickly?  Met deadlines and kept appointments?  Answered questions/addressed problems promptly?  Polite, courteous and knowledgeable?  Comments:                                                                                                    | 0000                                                                                                    | 4 4 4                                   | 3 3 3 3 3 3 3           | 2 2 2                                   | Poor 1 1 1 1 1 1 1                        |
| Clean-up upon job completion?  Comments: Congreat Lifew Keft  When How has in they  Please rate the MASTER PAINTING CO.  How was our answering service?  Returned your calls quickly?  Met deadlines and kept appointments?  Answered questions/addressed problems promptly?  Polite, courteous and knowledgeable?  Comments:                                                                                                    | 0000                                                                                                    | 4<br>4<br>4<br>4                        | 3 3 3 3 3 3 3           | 2 2 2                                   | Poor 1 1 1 1 1 1 1                        |
| Clean-up upon job completion?  Comments: Confeat Lifew Keft  When they take they they  Please rate the MASTER PAINTING CO.  How was our answering service?  Returned your calls quickly?  Met deadlines and kept appointments?  Answered questions/addressed problems promptly?  Polite, courteous and knowledgeable?  Comments:                                                                                                    | 0000                                                                                                    | 4<br>4<br>4<br>4                        | 3 3 3 3 3 3 3           | 2 2 2                                   | Poor 1 1 1 1 1 1                          |
| Clean-up upon job completion?  Comments: Capeat Lew Keft  When Hey Jaid they  Please rate the MASTER PAINTING CO.  How was our answering service?  Returned your calls quickly?  Met deadlines and kept appointments?  Answered questions/addressed problems promptly?  Polite, courteous and knowledgeable?  Comments:                                                                                                    | 0000                                                                                                    | 4<br>4<br>4<br>4                        | 3 3 3 3 3 3 3           | 2 2 2                                   | Poor 1 1 1 1 1 1 1                        |
| Clean-up upon job completion?  Comments: Confeat Lifew Keft  When How you have the property of the property of | 0000                                                                                                    | 4<br>4<br>4<br>4<br>NO                  | 3 3 3 3 3 3 3           | 2 2 2                                   | Poor 1 1 1 1 1 1 1                        |
| Clean-up upon job completion?  Comments: Capeat Leew Keft  When the u said they  Please rate the MASTER PAINTING CO.  How was our answering service?  Returned your calls quickly?  Met deadlines and kept appointments?  Answered questions/addressed problems promptly?  Polite, courteous and knowledgeable?  Comments:                                                                                                    | 0000                                                                                                    | 4 4 4 4                                 | 3 3 3 3 3 3 3           | 2 2 2                                   | Poor 1 1 1 1 1 1                          |

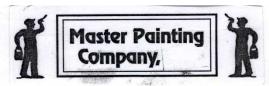

of

## customer comment card

Thank you for using Master Painting co. \* for your house painting needs! We are striving to be the painting contractor in your neighborhood, and we know that your satisfaction is an important key to our success. With that is mind, your assistance in helping us improve our service would be greatly appreciated. Please take a few minutes to fill out the following questionnaire and return it to the Job Site Supervisor, or to our office, upon the completion of your paint job. Thank youl

|                                                                                                    | Home Phone:                                                                                                    |           |                  |               |                  |
|----------------------------------------------------------------------------------------------------|----------------------------------------------------------------------------------------------------|-----------|------------------|---------------|------------------|
|                                                                                                    | Work Phone:                                                                                                    | 1         |                  |               |                  |
| rew Members/Painters: Tsrael                                                                                                    | WORK THORIC.                                                                                                    | -         | 2                |               |                  |
|                                                                                                    | Very Hap                                                                                                    | opv       |                  |               | Unhappy          |
| How do you feel about the PAINTING we did for yo                                                                                                    | _                                                                                                    | 4         | 3                | 2             | 1                |
| ☑ Exterior ☐ Interior ☐ Both (Please check one)                                                                                                    |                                                                                                    |           |                  |               |                  |
| Comments: Our home looks                                                                                                    | SOM                                                                                                    | uch t     | petter           | tha           | n it             |
| did the last time we h                                                                                                    | rad it                                                                                                    | Dro-      | fession          | nally         | Dounte           |
|                                                                                                    |                                                                                                    | (         |                  |               | 1                |
|                                                                                                    |                                                                                                    |           |                  |               |                  |
| Please rate the PAINTERS:                                                                                                    | Good                                                                                                    |           |                  |               | Poor             |
| Courteous and knowledgeable?                                                                                                    | 6                                                                                                    | 4         | 3                | 2             | 1                |
| Hardworking?                                                                                                    | <b>6</b>                                                                                                    | 4         | 3                | 2             | 1                |
| Neat and orderly job-site?                                                                                                    | <b>5</b>                                                                                                    | 4         | 3                | 2             | . 1              |
| Attention to detail?                                                                                                    | <b>⑤</b>                                                                                                    | 4         | 3                | 2 🗼           | 1                |
| Clean-up upon job completion?                                                                                                    | <b>⑤</b> . □                                                                                                    | 4         | 3                | 2             | . 1              |
| <u> </u>                                                                                                    |                                                                                                    | - 40      | 4 000            | 1             | 10010            |
| Comments: The crew was fa                                                                                                    | ATISTIC                                                                                                    | an        | deas:            | 4 10          | VILLUE           |
| around our house.                                                                                                    | MISTIC                                                                                                    | an        | aeas             | 4 10          | VICEUE           |
|                                                                                                    | AHISTIC                                                                                                    | · an      | aeas             | 4 10          | VIAUE            |
| around our house.                                                                                                    | Good                                                                                                    | · an      | aeas             | 7 10          | Poor             |
| Please rate the MASTER PAINTING CO.                                                                                                    | Good                                                                                                    | 4         | 3                | 2             | Poor 1           |
| Please rate the MASTER PAINTING CO. How was our answering service?                                                                                                    |                                                                                                    | 4 4       |                  |               | Poor 1 1         |
| Please rate the MASTER PAINTING CO. How was our answering service? Returned your calls quickly?                                                                                                    | Good<br>(§)                                                                                                    | 4 4 4     | 3                | 2             | Poor 1 1 1 1     |
| Please rate the MASTER PAINTING CO. How was our answering service? Returned your calls quickly? Met deadlines and kept appointments?                                                                                                    | Good<br>(§)                                                                                                    | 4 4 4 4   | 3 3              | 2 2 2         | Poor 1 1 1 1 1 1 |
| Please rate the MASTER PAINTING CO. How was our answering service? Returned your calls quickly? Met deadlines and kept appointments? Answered questions/addressed problems promptly? Polite, courteous and knowledgeable?                            | 600d<br>(6)<br>(6)<br>(6)<br>(6)                                                                                                    | 4 4 4 4 4 | 3<br>3<br>3<br>3 | 2 2 2 2 2 2 2 | 1<br>1<br>1<br>1 |
| Please rate the MASTER PAINTING CO. How was our answering service? Returned your calls quickly? Met deadlines and kept appointments? Answered questions/addressed problems promptly? Polite, courteous and knowledgeable?                            | 600d<br>(6)<br>(6)<br>(6)<br>(6)                                                                                                    | 4 4 4 4 4 | 3<br>3<br>3      | 2 2 2 2 2 2 2 | 1<br>1<br>1<br>1 |
| Please rate the MASTER PAINTING CO. How was our answering service? Returned your calls quickly? Met deadlines and kept appointments? Answered questions/addressed problems promptly?                                                                 | 600d<br>(6)<br>(6)<br>(6)<br>(6)                                                                                                    | 4 4 4 4 4 | 3<br>3<br>3<br>3 | 2 2 2 2 2 2 2 | 1<br>1<br>1<br>1 |
| Please rate the MASTER PAINTING CO. How was our answering service? Returned your calls quickly? Met deadlines and kept appointments? Answered questions/addressed problems promptly? Polite, courteous and knowledgeable? Comments: Brian got ow job | 600d<br>(6)<br>(6)<br>(6)<br>(6)                                                                                                    | 4 4 4 4 4 | 3<br>3<br>3<br>3 | 2 2 2 2 2 2 2 | 1<br>1<br>1<br>1 |
| Please rate the MASTER PAINTING CO. How was our answering service? Returned your calls quickly? Met deadlines and kept appointments? Answered questions/addressed problems promptly? Polite, courteous and knowledgeable? Comments: Brian got ow job | 600d<br>(6)<br>(6)<br>(6)<br>(6)                                                                                                    | 4 4 4 4 4 | 3<br>3<br>3<br>3 | 2 2 2 2 2 2 2 | 1<br>1<br>1<br>1 |
| Please rate the MASTER PAINTING CO. How was our answering service? Returned your calls quickly? Met deadlines and kept appointments? Answered questions/addressed problems promptly? Polite, courteous and knowledgeable? Comments: Brian gat ow job | Good<br>(5)<br>(6)<br>(5)<br>(5)<br>(5)<br>(5)<br>(5)<br>(5)<br>(6)<br>(7)<br>(7)<br>(8)<br>(9)<br>(9)<br>(9)<br>(9)<br>(9)<br>(9)<br>(9)<br>(9 | 4 4 4 4 4 | 3<br>3<br>3<br>3 | 2 2 2 2 2 2 2 | 1 1 1 1 1        |

Client Signature \_\_mJ mcCoy

Date: March 5, 2011